## **Ruta de la Formalización** Alojamiento Turístico

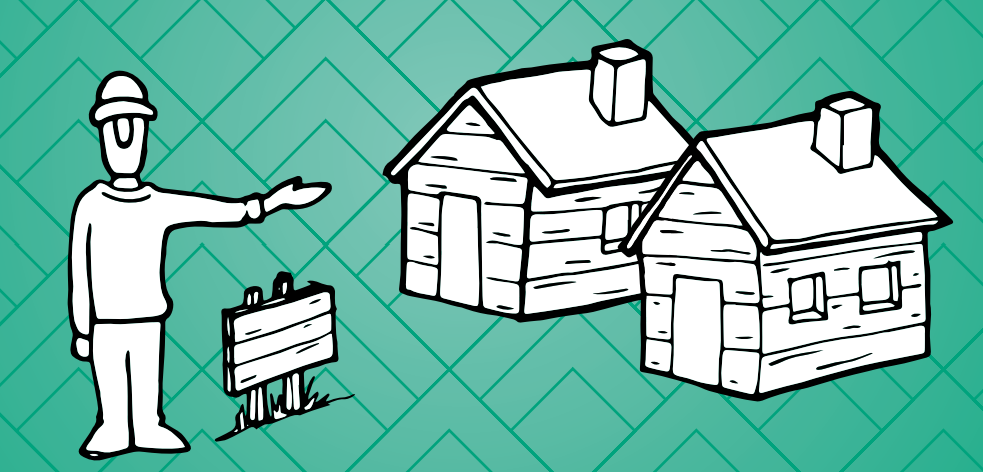

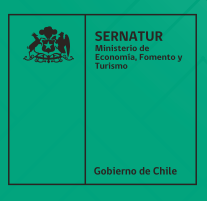

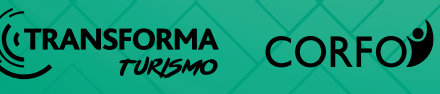

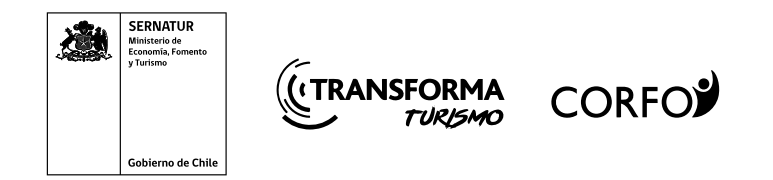

## *Ruta de la Formalización Alojamiento Turístico*

#### **RUTA DE LA FORMALIZACIÓN – ALOJAMIENTO TURÍSTICO**

Primera Edición: noviembre de 2019

#### **CRÉDITOS**

Esta publicación se realiza a través del Programa Estratégico Nacional Transforma Turismo de Corfo.

#### equipo revisor

Subdirección de Desarrollo, Servicio Nacional de Turismo – SERNATUR.

#### desarrollado por

Transforma Turismo – CORFO Servicio Nacional de Turismo, SERNATUR

Este documento ha sido basado en el "Manual para la Formalización de Empresas Turísticas" desarrollado por Sernatur Región de Los Lagos, primera edición: marzo de 2013.

#### diseño y diagramación

Argumental Films

Servicio Nacional de Turismo – Subdirección de Desarrollo

También ha contado con la colaboración de: Seremi de Salud - Ministerio de Salud Servicios de Impuestos Internos (SII) Servicios de Estudio Ambiental - Ministerio de Medioambiente Quiero iniciar mi emprendimiento en [Marco Legal](#page-8-0) [¿Qué es una empresa?](#page-9-0) 18 ¿Cómo me clasifico para constituir mi [I. Empresa Unipersonal o Individual](#page-9-0) II. Empresas Pluripersonales o Colecti ¿Qué es la constitución de la empresa [Una Visión General](#page-12-0) 24

Autoriza la reproducción parcial de los contenidos de la presente publicación para los efectos de su utilización a título de cita o con fines de enseñanza, siempre citando la fuente correspondiente a título y autor.

Los contenidos de este manual no pueden ser reproducidos totalmente sin la autorización de SERNATUR – Subdirección de Desarrollo. www.sernatur.cl

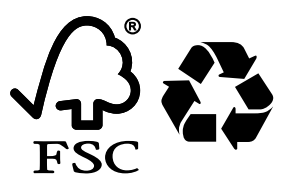

# *Índice*

#### Introducción8

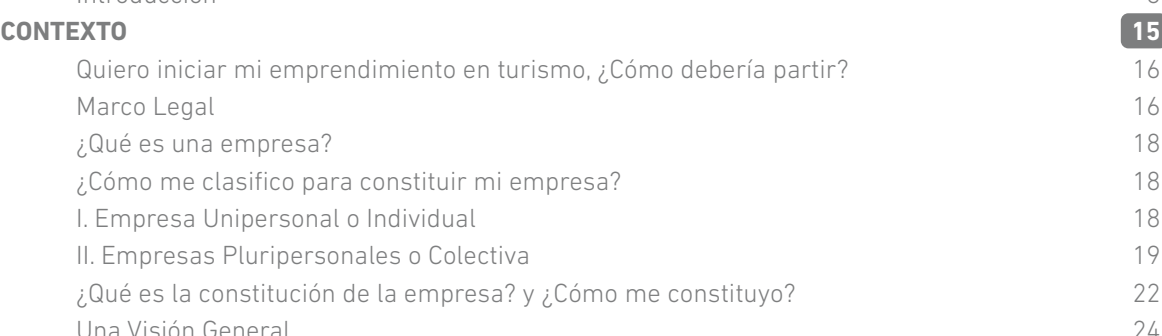

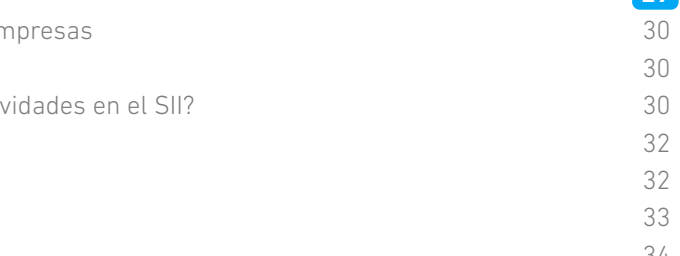

## **PASO [1. REGISTRO E INICIO DE ACTIVIDADES DE EMPRESAS](#page-15-0) [Servicio de Impuestos Internos \(SII\)](#page-15-0) 29**

Registro e Inicio de Actividades de En [¿Qué es el SII?](#page-15-0) Ahora bien, ¿qué significa iniciar activ [Definiciones](#page-16-0) Clasificación de las empresas [1.1 Iniciación de Actividades](#page-16-0) 1.2 Timbraje de Documentos

## [Patente de Alcohol de Turismo](#page-32-0) 65

## **PASO [6. INSCRIPCIÓN EN EL REGISTRO NACIONAL DE PRESTADORES DE](#page-34-0)  [SERVICIOS TURÍSTICOS \(RNPST\)](#page-34-0) [Servicio nacional de Turismo](#page-34-0) 67**

6. Inscripción en el Registro Nacional ¿Qué necesito para inscribirme en el l [Servicios Turísticos de SERNATUR?](#page-34-0) ¿Dónde debo presentar estos anteced [Inspección 69](#page-34-0)

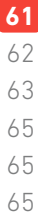

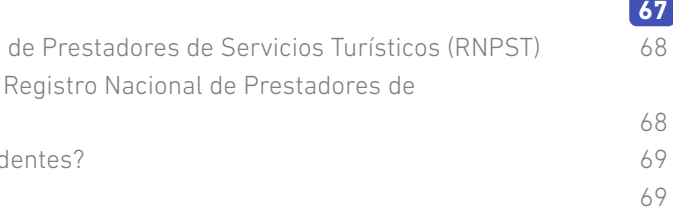

## **PASO [2. TRÁMITES AMBIENTALES](#page-19-0) [Servicio de Evaluación Ambiental](#page-19-0) 37**

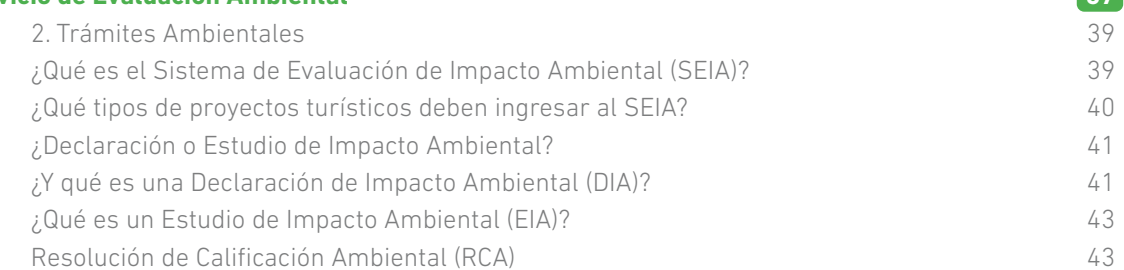

## **PASO [3. PERMISOS DE EDIFICACIÓN](#page-23-0)**

## **[Dirección de Obras Municipales \(DOM\)](#page-23-0) 45**

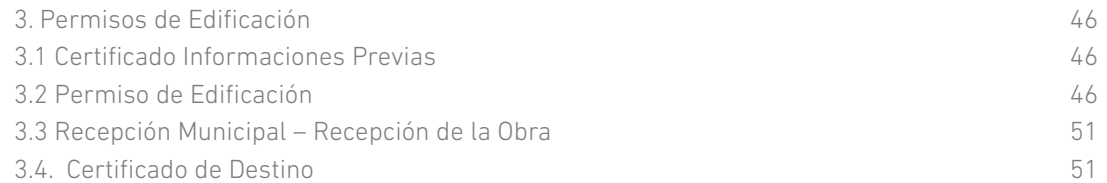

### **PASO [4. AUTORIZACIONES SANITARIAS](#page-27-0)**

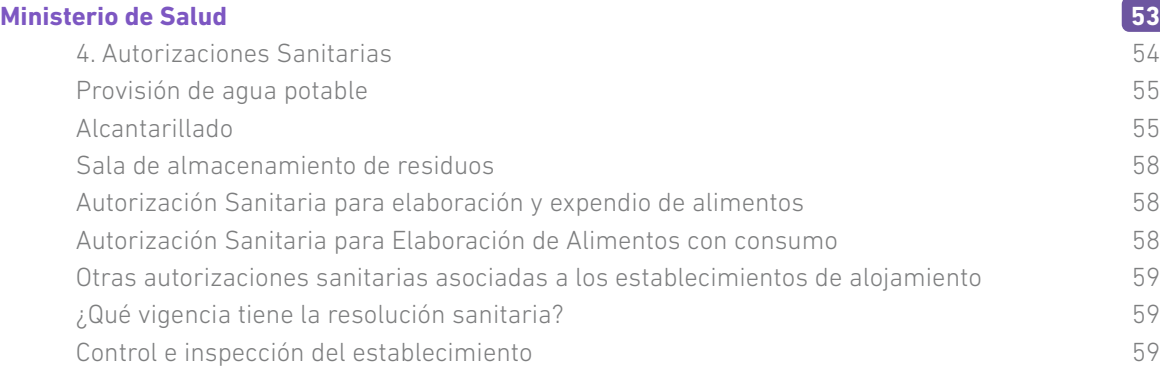

## **PASO [5. PATENTE COMERCIAL](#page-31-0) [Municipalidad](#page-31-0) 61** 5. [Patente Comercial](#page-31-0) [Patente Microempresa Familiar MEF](#page-31-0) [Patente Temporal](#page-32-0) [Patente de Alcohol](#page-32-0)

## **INTRODUCCIÓN**

Uno de los grandes desafíos nacionales es la diversificación de la economía de forma sustentable, permitiendo el desarrollo socio cultural y un crecimiento económico sostenido, todo en un marco de protección medio ambiental y de acción frente al cambio climático. En este sentido, el turismo se plantea no sólo como la primera industria de servicios del país, sino también como una gran oportunidad para abordar estos desafíos.

A partir de la Ley de Turismo del año 2010, el turismo es considerado como una actividad estratégica y como medio para conservar el medio ambiente, el patrimonio histórico y la identidad cultural, como también un sector tractor de otras actividades.

En este marco, se elabora la Estrategia Nacional de Turismo de Chile que tiene como visión que "Chile sea reconocido como un destino turístico de clase mundial, siendo admirado y conocido por poseer una oferta atractiva, variada, sustentable y de alta calidad".

Con el propósito de aumentar la actividad turística en Chile y posicionar al país como un polo de atracción turística de nivel mundial, la Subsecretaría de Turismo y Sernatur, en conjunto con Corfo, a través del programa estratégico nacional Transforma Turismo, han desarrollado iniciativas para el fortalecimiento de la industria, buscando potenciar una oferta con contenido diferenciador, auténtico, que pone en valor el patrimonio en conexión con la comunidad local. Para este anhelado desarrollo, es fundamental establecer bases que permitan desarrollar una industria ordenada y visible, a partir de la Formalización de los Prestadores de Servicios Turísticos.

En este marco, la Ley de Turismo N°20.423/2010 y el Reglamento, Decreto N°19/2018, a través del Sistema de Clasificación, Calidad y Seguridad de los Prestadores de Servicios Turísticos, que considera el "Registro Nacional de Prestadores de Servicios Turísticos", de ahora

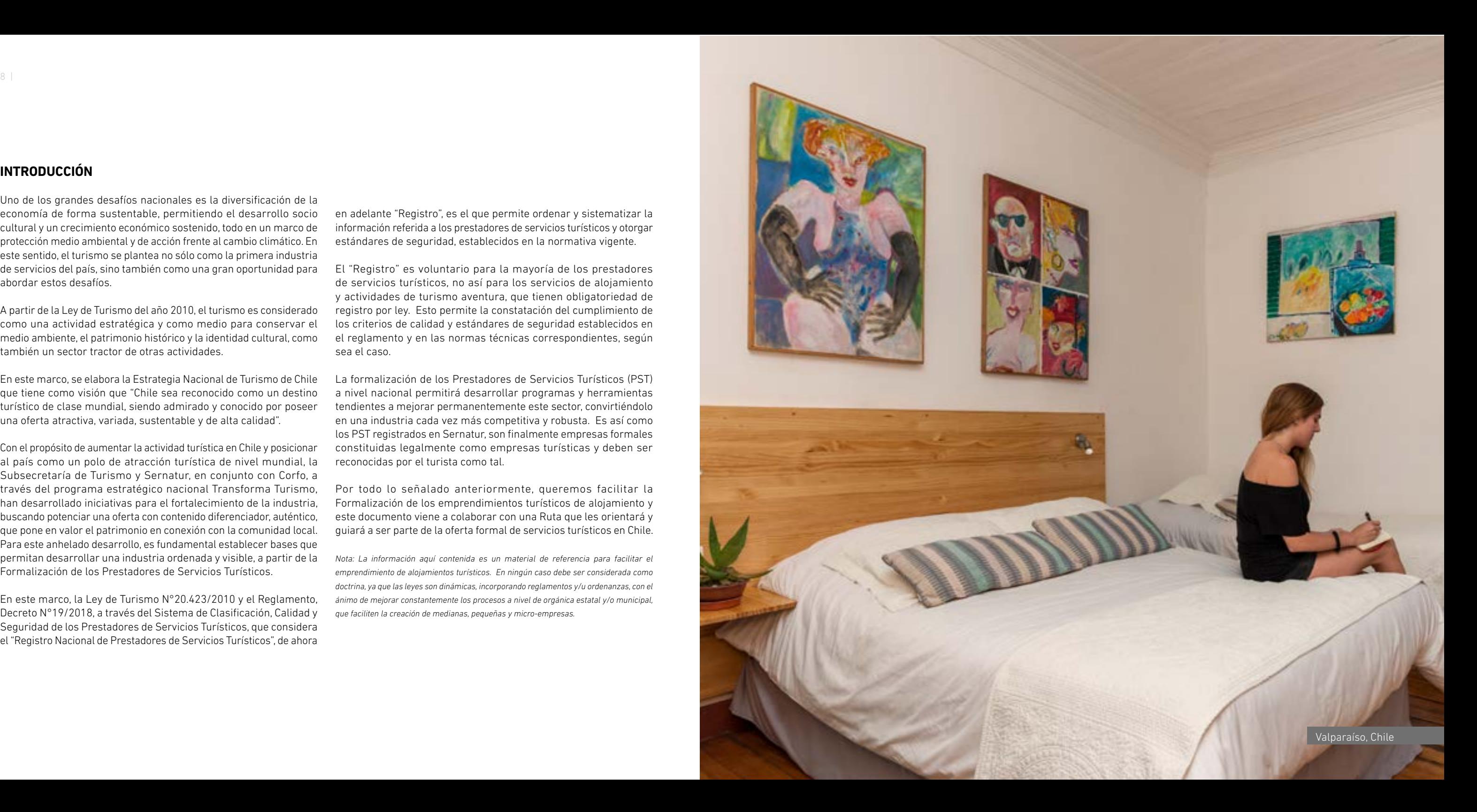

en adelante "Registro", es el que permite ordenar y sistematizar la información referida a los prestadores de servicios turísticos y otorgar estándares de seguridad, establecidos en la normativa vigente.

El "Registro" es voluntario para la mayoría de los prestadores de servicios turísticos, no así para los servicios de alojamiento y actividades de turismo aventura, que tienen obligatoriedad de registro por ley. Esto permite la constatación del cumplimiento de los criterios de calidad y estándares de seguridad establecidos en el reglamento y en las normas técnicas correspondientes, según sea el caso.

La formalización de los Prestadores de Servicios Turísticos (PST) a nivel nacional permitirá desarrollar programas y herramientas tendientes a mejorar permanentemente este sector, convirtiéndolo en una industria cada vez más competitiva y robusta. Es así como los PST registrados en Sernatur, son finalmente empresas formales constituidas legalmente como empresas turísticas y deben ser reconocidas por el turista como tal.

Por todo lo señalado anteriormente, queremos facilitar la Formalización de los emprendimientos turísticos de alojamiento y este documento viene a colaborar con una Ruta que les orientará y guiará a ser parte de la oferta formal de servicios turísticos en Chile.

*Nota: La información aquí contenida es un material de referencia para facilitar el emprendimiento de alojamientos turísticos. En ningún caso debe ser considerada como doctrina, ya que las leyes son dinámicas, incorporando reglamentos y/u ordenanzas, con el ánimo de mejorar constantemente los procesos a nivel de orgánica estatal y/o municipal, que faciliten la creación de medianas, pequeñas y micro-empresas.*

Día a día, quienes somos parte del sector turismo trabajamos para elevar el estándar y mejorar la oferta con el único fin de ser un aporte al desarrollo del país. En ese marco, promovemos firmemente la formalización de las empresas prestadoras de servicios turísticos que se incorporan a nuestra industria puesto que, al dar cumplimiento a las normas legales vigentes, podemos entregarle mayor seguridad a nuestros turísticas.

Para ello contamos con la Ley 20.423, del sistema institucional para el desarrollo del turismo, una herramienta que permite identificar y visibilizar oficialmente los servicios turísticos formales que comercializan en nuestro país al establecer un sistema de clasificación, calidad y seguridad de los prestadores de servicios turísticos en el Registro Nacional de Prestadores de Servicios Turísticos (RNPST). Este marco regulatorio, que tiene carácter de obligatorio, compromete a los Servicios del tipo Alojamientos Turísticos y Turismo Aventura, a operar cumpliendo con requisitos de formalidad y seguridad. Por esta razón, debemos estar seguros de que los emprendedores conozcan las exigencias legales que deben asumir a la hora de iniciar un negocio y cuál es la institucionalidad del sector.

Como Servicio Nacional de Turismo, en un esfuerzo conjunto con la industria, gremios, e instituciones en todas las regiones de nuestro país, queremos apoyar a quienes decidan emprender en el sector turismo, pero sabemos que no es sencillo.

Para acompañar este camino, buscaremos facilitar la gestión de los emprendimientos turísticos de alojamiento entregando información y herramientas que simplifiquen la gestión, sobre todo al inicio del negocio.

El presente documento propone una Ruta de Formalización de Alojamientos Turísticos, y busca orientar y guiar rápidamente al emprendedor para ser parte de la oferta formal de servicios turísticos en Chile.

Esta ruta propone un camino para que cada emprendedor pueda cumplir formalmente con el funcionamiento del alojamiento turístico, abordando dos aspectos clave, la entrega de información y el paso a paso de los tramites que se deben realizar.

Invitamos a todos quienes quieran sumarse a la oferta de alojamiento turístico a ser parte de este sistema, a formalizarse y a contar siempre con Sernatur como un aliado para el desarrollo de la oferta y los destinos que ofrece nuestro país.

> *Andrea Wolleter* Directora Nacional de Sernatur

El turismo es una industria que aporta grandes beneficios al desarrollo económico y social de los territorios. Se trata de un sector que, además de dinamizar la economía local y de proveer importantes oportunidades de empleo, pone en valor nuestro patrimonio natural, histórico, cultural y social, impulsando al arraigo y fortaleciendo el orgullo nacional.

El objetivo de nuestra gestión es posicionar a Chile como un destino turístico competitiva a nivel global. Para esto trabajamos con una estrategia centrada en el turista y su experiencia.

En esta misión el programa Transforma Turismo, de Corfo, cumple un rol fundamental. Por años hemos trabajado para desarrollar una base de conocimiento, coordinación, colaboración y creación común entre distintos actores, públicos y privados, con el fin de disminuir las brechas existentes y continuar avanzando hacia la consolidación de nuestro país como un destino turístico sustentable, inclusivo y sostenible.

Diversificar la matriz productiva de nuestro país y generar mayores oportunidades para todos los chilenos, es una de las prioridades de Corfo, y en este sentido, fomentar el turismo es prioritario. En este sector, más del 95% de las empresas son de menor tamaño, lo que se traduce en miles de familias que día a día se esfuerzan y salen adelante gracias a esta actividad en todos los rincones del país.

El turismo genera círculos virtuosos para el desarrollo de miles de localidades a lo largo de Chile, y el éxito de estas pequeñas empresas requiere de una visión y un trabajo mancomunado entre el mundo público y privado. Solo así podemos identificar las brechas que frenan el desarrollo de este sector, y proyectar en conjunto soluciones innovadoras que remuevan las barreras a la sofisticación, diversificación, productividad y sustentabilidad, haciendo más competitivos a los prestadores de servicios turísticos, y transformado esta actividad económica una de las principales fuerzas productivas del país.

El programa Transforma Turismo de Corfo se hace cargo de este desafío, y tiene por objetivo que Chile ofrezca destinos turísticos diferenciados y altamente atractivos para mercados exigentes y responsables. Para que aquello ocurra, es fundamental contar con una oferta turística formal y digitalizada que esté visible ante los ojos del viajero. La informalidad de los servicios turísticos no solo pone

Hoy nos alegra presentar uno de los frutos de este trabajo, realizado en conjunto con Sernatur y con los representantes de la industria turística nacional. Este documento, que hemos bautizado como "Ruta de la Formalización de Alojamientos Turísticos", tiene como finalidad convertirse en una guía para las empresas de alojamiento turístico, donde se explican paso a paso las acciones a seguir para inscribirse en el Registro Nacional de Prestadores de Servicios Turísticos, dando cumplimiento a la normativa legal vigente y fortaleciendo la oferta turística nacional.

Tenemos la convicción de que uno de los pilares básicos para lograr una industria competitiva es la formalización de su oferta, lo que nos ayudará a que se cumplan estándares de calidad y seguridad en el servicio que se entrega a los millones de visitantes que, cada año, eligen nuestro maravilloso país como su destino final.

Nuestra invitación es a sumarse a este recorrido por la Ruta de la Formalización, que garantizará la sostenibilidad de esta virtuosa industria en el tiempo.

*Mónica Zalaquett Said*  Subsecretaria de Turismo y Presidenta de Transforma Turismo

en riesgo la experiencia del turista al no cumplir con la normativa vigente que exige un mínimo estándar de calidad y seguridad, sino también afecta a la oferta formal, tanto a empresarios como a trabajadores, generando asimetrías en el correcto ejercicio de la actividad, en especial en el rubro de los alojamientos turísticos. La presente guía elaborada por el Servicio Nacional de Turismo en

conjunto con el programa Transforma Turismo de Corfo, orienta y facilita a emprendedores y empresarios de alojamientos turísticos a iniciar este proceso de formalización, de una forma clara, didáctica y cercana, entendiendo la complejidad que significa aplicar la normativa y la inversión de tiempo que aquello conlleva.

Como Corfo tenemos la convicción que promover una oferta turística formal pone los cimientos necesarios para convertir a Chile en un destino competitivo, reconocido internacionalmente, y con servicios de excelencia, ejerciendo de esta manera una actividad turística responsable y sostenible.

> *Pablo Terrazas* Vicepresidente Ejecutivo de Corfo

<span id="page-7-0"></span>*Contexto*

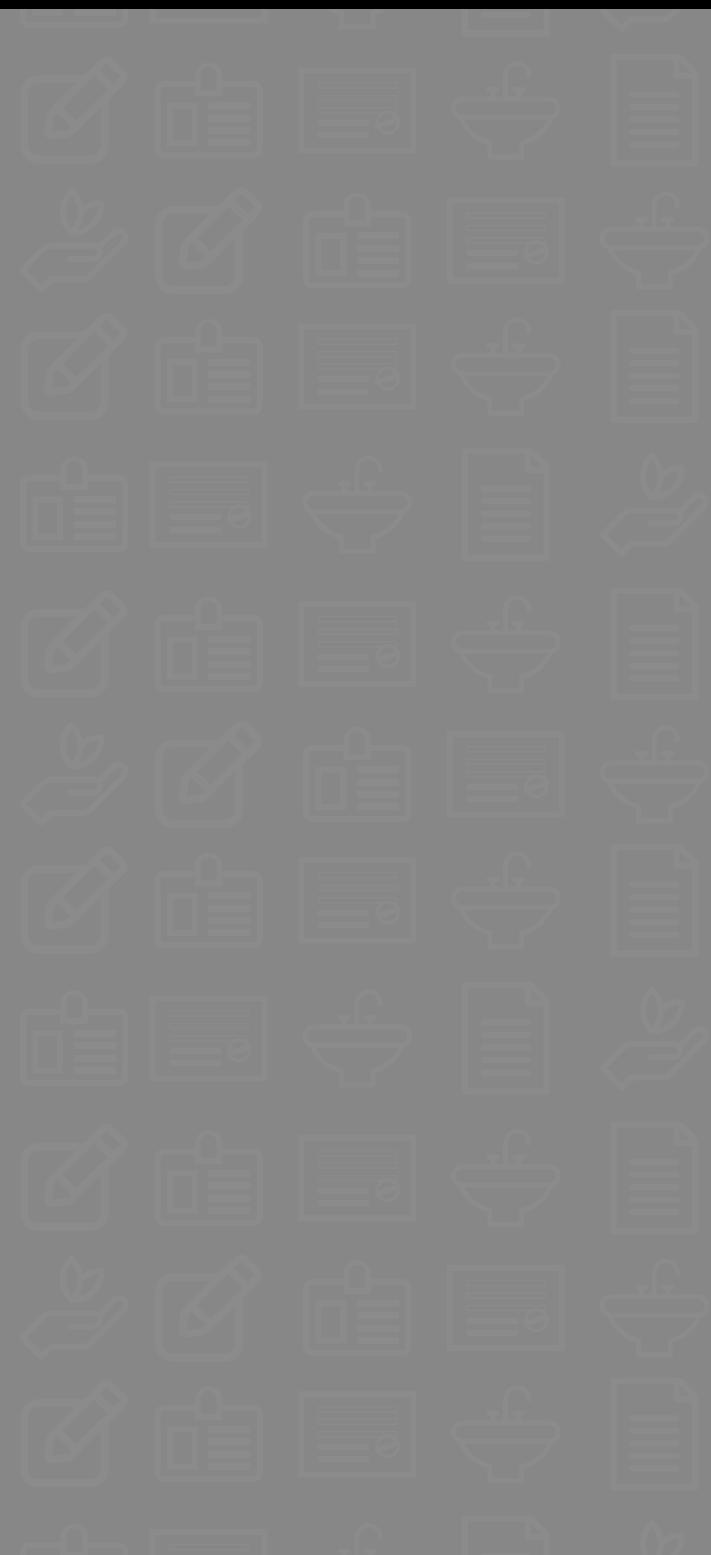

<span id="page-8-0"></span>Generalmente un emprendedor turístico no cuenta con información clara que lo oriente en el proceso de conformación de una empresa y la serie de trámites que debe realizar para operar legalmente en Chile.

Frente a la pregunta de un emprendedor:

#### **Quiero iniciar mi emprendimiento en turismo, ¿Cómo debería partir?**

El presente documento pretende guiarte en el camino que debes recorrer para lograr la formalización y cumplir con las exigencias legales. Esta Ruta de la Formalización de Alojamientos Turísticos, detalla cada uno de los pasos identificados como claves para el éxito en la formalización de tu emprendimiento como alojamiento turístico.

### **MARCO LEGAL**

Para que inicies tu empresa como prestador de servicio turístico, lo primero que debes saber es el marco legal que aplica en Chile. ¡Toma atención a los siguientes enunciados!

#### **¿Qué es un prestador de Servicios Turísticos?**

Un prestador de Servicios Turísticos es cualquier persona natural o jurídica, con independencia de que pertenezca al sector público o al privado, que venda, ofrezca para su venta, suministre o se comprometa a suministrar un servicio turístico a turistas (Decreto 19/2018).

#### **¿Cómo logro ser un prestador de servicios turísticos?**

Para convertirte en un prestador de servicios turísticos, lo principal es cumplir con la normativa legal vigente, para ello en primer lugar ser empresa y luego cumplir con las exigencias técnicas de la industria turística y así poder acceder a ser parte de la oferta formalizadora de prestadores de servicios turísticos.

#### **¿Qué significa "Formalizarme"?**

Formalizarte significa que estarás cumpliendo con la legislación vigente del país para operar comercialmente. En turismo, es el paso que el emprendedor debe dar para convertirse en una empresa como parte de la oferta turística formal de nuestro país.

#### **¿Existen especificaciones legales para poder operar como Alojamiento Turístico formal?**

¡Así es! Debes tener siempre en consideración que toda actividad turística está regulada por la Ley N°20.423, la cual establece el Sistema Institucional para el desarrollo del Turismo. Además, existe el Decreto N°19 el cual establece el reglamento para la aplicación del Sistema de Clasificación, Calidad y Seguridad de los Prestadores de Servicios Turísticos.

En tu caso, debes saber que los alojamientos turísticos, por ley y decreto, deben inscribirse de manera obligatoria en el Registro Nacional de Prestadores de Servicios Turísticos (RNPST). El detalle de cómo debes realizar este registro, se profundizará en el presente documento.

#### **¿Cuáles son los beneficios de la Formalización de un prestador de Servicios Turísticos?**

- **»** Ser parte de la oferta turística nacional.
- **»** Ser publicado de manera gratuita en el buscador de servicios de Sernatur.
- **»** Acceder a capacitaciones y otros beneficios de organismos públicos.
- **»** Conectarse con herramientas de fomento asociadas al sector turístico.
- **»** Ser parte de las acciones de promoción de Sernatur en todos sus canales de atención: unidades de atención al turista, sitios web, folletería, ferias, entre otros.

Otros beneficios:

- **»** Ser sujeto de créditos bancarios, abrir cuentas corrientes, contratar seguros entre otros.
- **»** Acceder al portal Chile Compras y acceder al mercado de compras públicas

¡Te invitamos a conocer la ruta simplificada que debes seguir, con el paso a paso, para que inicies tu emprendimiento en turismo!

#### 2. Trámites Ambientales

5. Patente Comercial

3. Permisos de Edificación

6. Inscripción en el Registro Nacional de Prestadores de Servicios Turísticos

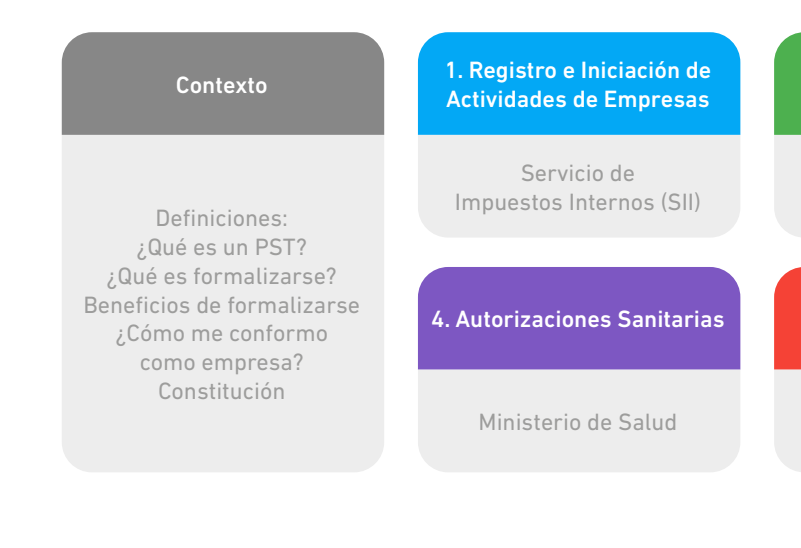

Servicio de Evaluación Ambiental (SEA)

Municipalidad

Dirección de Obras Municipales (DOM)

Servicio Nacional de Turismo

<span id="page-9-0"></span>A continuación, iremos paso a paso, siguiendo la ruta que te permitirá llegar a ser una empresa de alojamiento turístico y con tu ingreso al Registro Nacional de prestadores de Servicios Turísticos (RNPST) serás parte de la oferta turística formal de Chile.

El camino lo iniciaremos con la conformación de la empresa y partiremos definiendo:

#### **¿Qué es una empresa?**

Una empresa es una unidad productiva formada por una o varias personas, cuyo objetivo principal es la producción de bienes y/o la prestación de servicios.

Existen diversos modelos de empresas los cuales son reconocidas por nuestra normativa legal vigente, y estas son clasificadas según las necesidades de cada una de ellas.

#### **¿Cómo me clasifico para constituir mi empresa?**

Antes de iniciar la constitución de tu empresa, debes decidir si actuarás como persona natural o jurídica; y deberás definir si emprenderás solo o asociativamente con otras personas para compartir la inversión, las responsabilidades y los beneficios de tu negocio.

A continuación, te entregamos información de las empresas según su tipo, diferenciadas por empresas unipersonal (de una persona) y empresas pluripersonales (dos o más personas) para que puedas determinar cuál es la mejor opción para ti:

#### **I. EMPRESA UNIPERSONAL O INDIVIDUAL**

#### **I.1. Persona Natural**

Es la persona que opera una empresa desde su Rol Único Tributario (RUT)

#### **I.2. Empresa Individual de Responsabilidad Limitada (EIRL)**

Es una persona jurídica conformada por una sola persona. Se trata de un solo constituyente, que debe ser persona natural. La responsabilidad está limitada por el capital aportado y es administrada por el constituyente o un tercero, y dura hasta la muerte del constituyente.

#### **II. EMPRESAS PLURIPERSONALES O COLECTIVA**

#### **II.1. Sociedad de Responsabilidad Limitada (LTDA)**

Es una empresa en la cual la responsabilidad de los socios está restringida a su aporte de capital. El ingreso o salida de un socio debe ser aprobada por todos ellos. El número de socios puede fluctuar entre 2 y 50 socios y la empresa puede ser administrada por los socios o un tercero.

#### **II.2. Sociedad por Acciones (SPA)**

Esta empresa está constituida por uno o más personas que adquieran acciones. Los accionistas pueden ceder libremente sus acciones. La responsabilidad está restringida al capital aportado y la administración la determinan los accionistas. La regla general es que tienen una duración indefinida.

#### **II.3. Sociedad Anónima Cerrada (SA)**

Este tipo de empresa se constituye por dos o más accionistas, quienes pueden transar libremente sus acciones y cuya responsabilidad se restringe sólo al capital aportado.

La administración de este tipo de empresa recae en un directorio y por regla general su duración es de carácter indefinido.

#### **II.4. Sociedad Anónima Garantía Recíproca (SAGR)**

Este tipo de empresa se constituye por dos o más socios y cuya administración puede recaer en uno de ellos o en un tercero. La responsabilidad de los socios es de carácter limitado y la entrada o salida de uno de ellos debe ser aprobada y estar en conocimiento por todos ellos.

#### **II.5. Sociedad Colectiva Comercial (SCC)**

La conformación de la empresa la realizan dos o más socios y es administrada por ellos mismos o un tercero.

La responsabilidad de los socios en este tipo de empresa es limitada y la entrada o salida de alguno de ellos debe ser aprobada por todos los socios que la componen.

Esta sociedad podrá emplearse a partir del 1 DE DICIEMBRE DEL 2020.

#### **II.6. Sociedad en Comandita Simple (ECS)**

Sociedad conformada por dos o más socios, entiéndase la existencia de socios gestores y comanditarios, siendo estos últimos quienes sólo integran el capital y gestores quienes administran y no aportan capital. En cuanto a la responsabilidad de estos socios, los gestores mantiene responsabilidad ilimitada y el socio comanditario responde según el capital aportado

Esta sociedad podrá emplearse a partir del 1 DE DICIEMBRE DEL 2020.

#### **II.7. Sociedad en Comandita por Acciones (SCPA)**

La empresa está conformada por dos o más socios (hay socios gestores y comanditarios). Los comanditarios sólo ponen capital que se suscribe en acciones y los gestores la administran y no aportan capital. El gestor tiene responsabilidad ilimitadamente y la responsabilidad del socio comanditario está limitada por el monto de su aporte.

Esta sociedad podrá emplearse a partir del 1 DE DICIEMBRE DEL 2020.

¡Ya decidiste el tipo de empresa que serás!, ahora deberás constituirte como tal.

*FUENTE: Información recopilada de Empresa en un día, www.empresaenundia.cl y documento "Guía para la Formalización" de la Cámara Nacional de Comercio, CNN.*

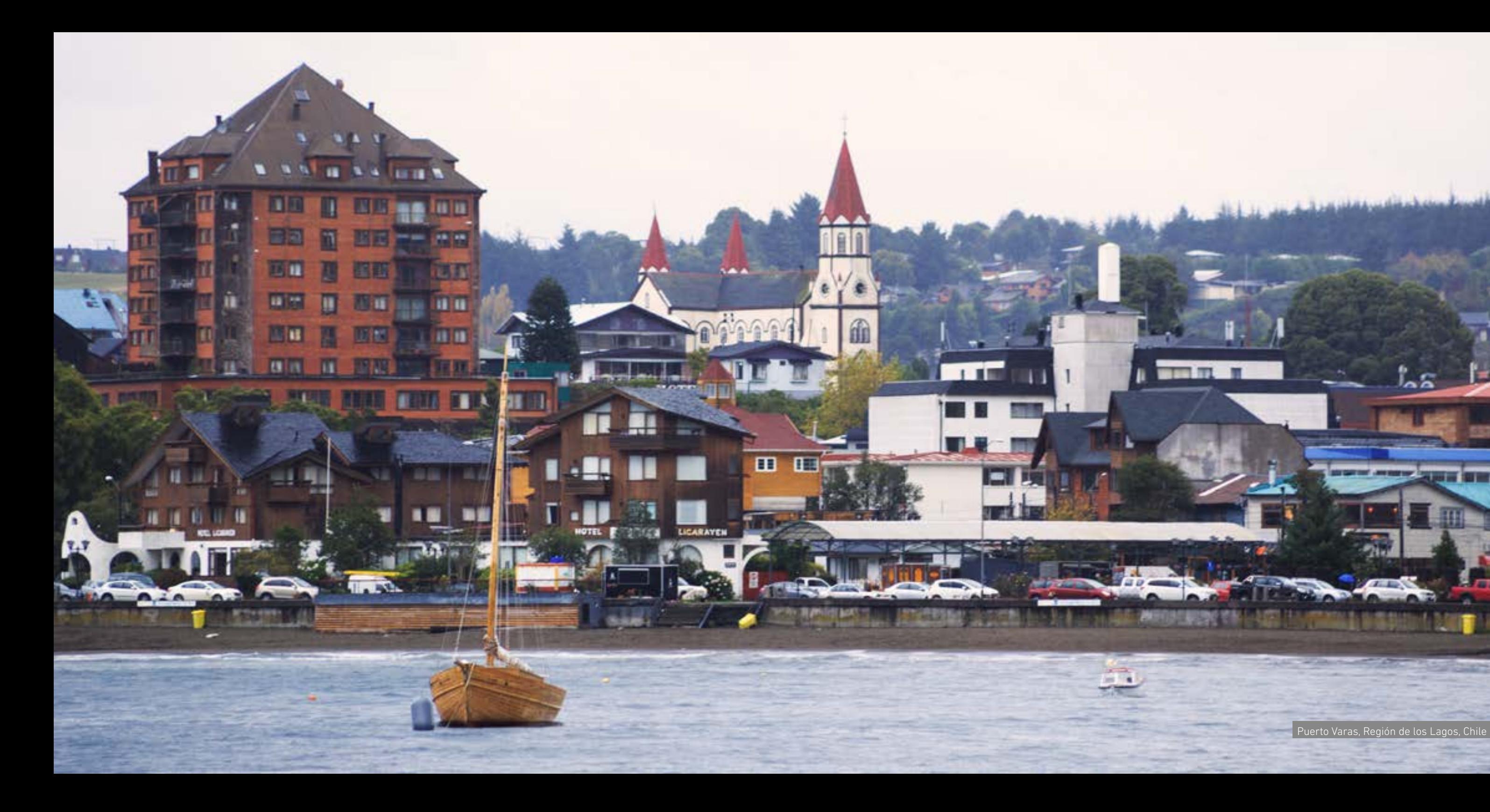

Puerto Varas, Región de los Lagos, Chile

تمما

propriet and property for

#### <span id="page-11-0"></span>**¿Qué es la constitución de la empresa? y ¿Cómo me constituyo?**

La Constitución de la empresa es el acto que le permite crear una persona jurídica, empresa o sociedad, para luego obtener su estatuto con el Rol Único Tributario (RUT).

Para realizar el trámite de constitución de tu empresa, la normativa actual nos indica que puedes seguir dos caminos, para el mismo fin:

- **1. El Régimen Simplificado**, que facilita los trámites de constitución ya que se genera de manera electrónica y permite generar las actuaciones y anotaciones de manera más rápida. Se realiza desde la página web www.tuempresaenundia.cl , conforme La Ley N°20.659 la cual instauró el Régimen Simplificado desde el año 2013. Debes tener en cuenta que el régimen simplificado sólo permite la creación de empresas de tipo LTDA, EIRL, SPA, SA, SAGR.
- **2. El Régimen General** requiere realizar, entre otros trámites, la elaboración de escrituras públicas, la inscripción en el Registro de Comercio del Conservador y la publicación en el Diario Oficial. Usualmente, debe realizarse por un experto asesor para cumplir cada una de las etapas requeridas.

Entonces el Régimen Simplificado de "Tu empresa en un día", es el más recomendable, ya que luego de completar el formulario online, éste se incorpora al Registro de Empresas y Sociedades, como documento electrónico, momento en el que es suscrito con la firma electrónica avanzada de todos quienes corresponden. De esta forma, los trámites se realizan más rápido y sin costo.

A continuación, te indicaremos los cuatro pasos que se señalan en www.tuempresaenundia.cl para el REGISTRO DE EMPRESAS Y SOCIEDADES:

- 1. Ingreso de datos de la empresa
- 2. Ingreso de datos del Constituyente
- 3. Se adjuntan los documentos, dependiendo de la conformación de la empresa
- 4. Firma electrónicamente

Para suscribir el formulario online, es necesario contar con tu propia Firma Electrónica Avanzada (FEA) o solicitarla a un Notario Público. Para ello los requisitos son:

- **»** Ingrese su RUT y contraseña.
- **»** No es necesario que sea quien constituye la empresa, un socio o un accionista. Sin embargo sólo ellos o a quienes designen, podrán suscribir la actuación o trámite.
- **»** Seleccione el tipo de empresa o sociedad que desea constituir.
- **»** Complete los datos solicitados en el formulario.
- **»** Una vez que lo haya hecho, quienes corresponda deberán suscribirlo con su firma electrónica avanzada. Si no cuentan con dicha firma, anote el "Número de Atención" que aparece en el costado superior derecho de la pantalla y preséntelo ante un Notario quien suscribirá la actuación (diligencia o trámite) por quienes lo soliciten.
- **»** Una vez constituida la empresa o sociedad, el Servicio de Impuestos Internos (SII) le asignará automáticamente el RUT.
- **»** Finalmente, el Registro de Empresas y Sociedades enviará, mediante correo electrónico, una notificación de la constitución a todos quienes formen parte de dicha empresa o sociedad.

*Nota: En el mismo portal puedes continuar con una actuación (diligencias y/o trámites) en cualquier momento.*

> Excelente, ¡ya has finalizado el trámite de la constitución de tu empresa! y ahora ¿qué sigue?

Ahora debes continuar con toda la tramitación de permisos legales para poder operar, obtener patente comercial y así incorporarte al Registro Nacional de Prestadores de Servicios Turísticos, de ahora en adelante "el Registro" de Sernatur.

Las empresas prestadoras de servicios turísticos de alojamiento poseen dos alternativas para obtener la patente comercial que lo habilita para ejercer su actividad:

- **»** Efectuar su tramitación acogiéndose a los beneficios que otorga el cumplimiento de la reglamentación establecida en la ley "N° 19.749 para Microempresas Familiares" publicada en el Diario Oficial del 25 de agosto del año 2001. (MEF). Este es un trámite que se realiza en la Municipalidad correspondiente, pero este tema lo especificaremos más adelante. (Para acceder a ser microempresa familiar sólo pueden ser personas naturales o EIRL).
- **»** Tramitación Tradicional, es decir, siguiendo la cadena de trámites correspondientes a toda nueva empresa que inicia actividades comerciales.

Este documento tiene por objetivo entregarte información coherente y completa de manera de que puedas hacer tus trámites conociendo el proceso en su totalidad y te sirva de hoja de ruta. Se explicarán detalladamente los pasos a seguir en las diferentes instituciones que deberás gestionar los permisos para finalmente poder operar.

Debes tener presente que cada empresa de alojamiento turístico puede tener un derrotero particular según sea su caso, por lo tanto, te detallaremos el camino a seguir por la mayoría de las empresas de alojamiento turístico, pero es posible que tu empresa tenga alguna particularidad que requiera algún paso diferente.

A continuación, te presentaremos varios esquemas por capas, que grafican los diferentes permisos que debes obtener, las instituciones en las cuales los debes tramitar y los documentos que certificarán la obtención de para que tengas una idea de lo que implica.

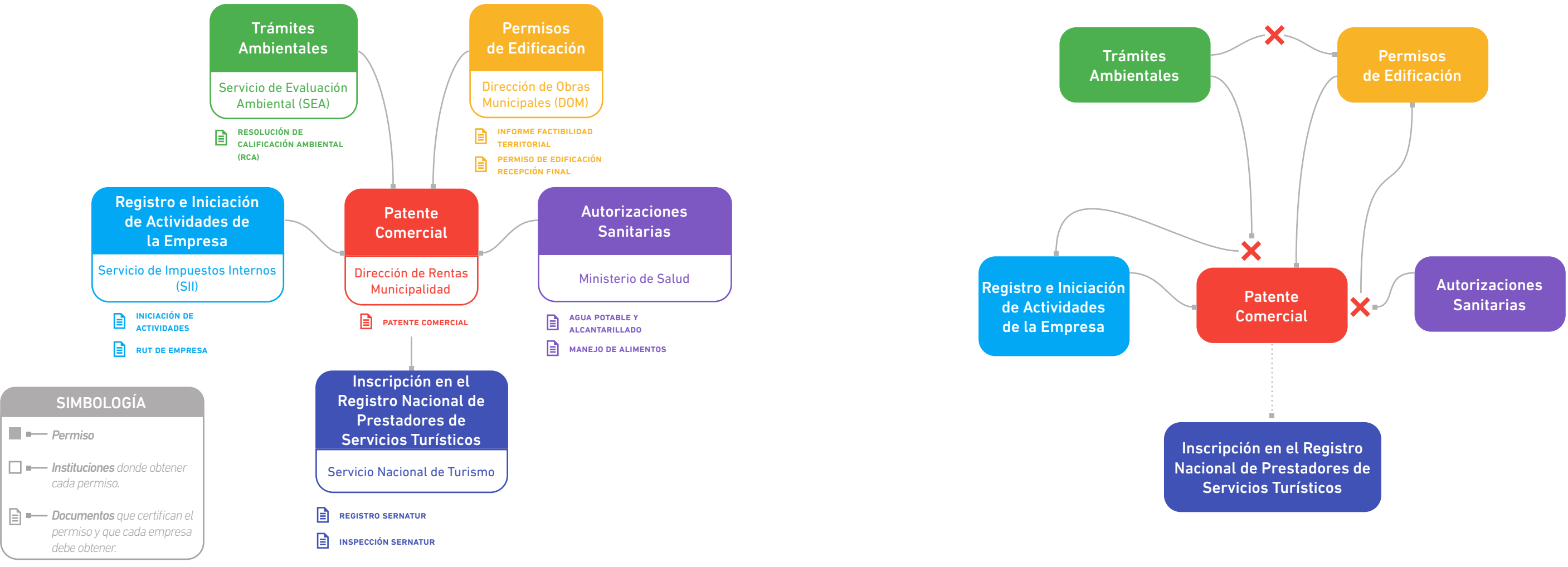

## <span id="page-12-0"></span>**UNA VISIÓN GENERAL**

El siguiente esquema presenta una panorámica, muy simplificada, de los permisos que se deben obtener antes de solicitar la patente comercial en la municipalidad que es, en definitiva, el documento que permite inscribirse en el RNPST de Sernatur:

Sin embargo, cuando las personas no conocen el panorama general comienzan un camino propio que muchas veces resulta tortuoso por no ver el total y su experiencia puede ser algo así:

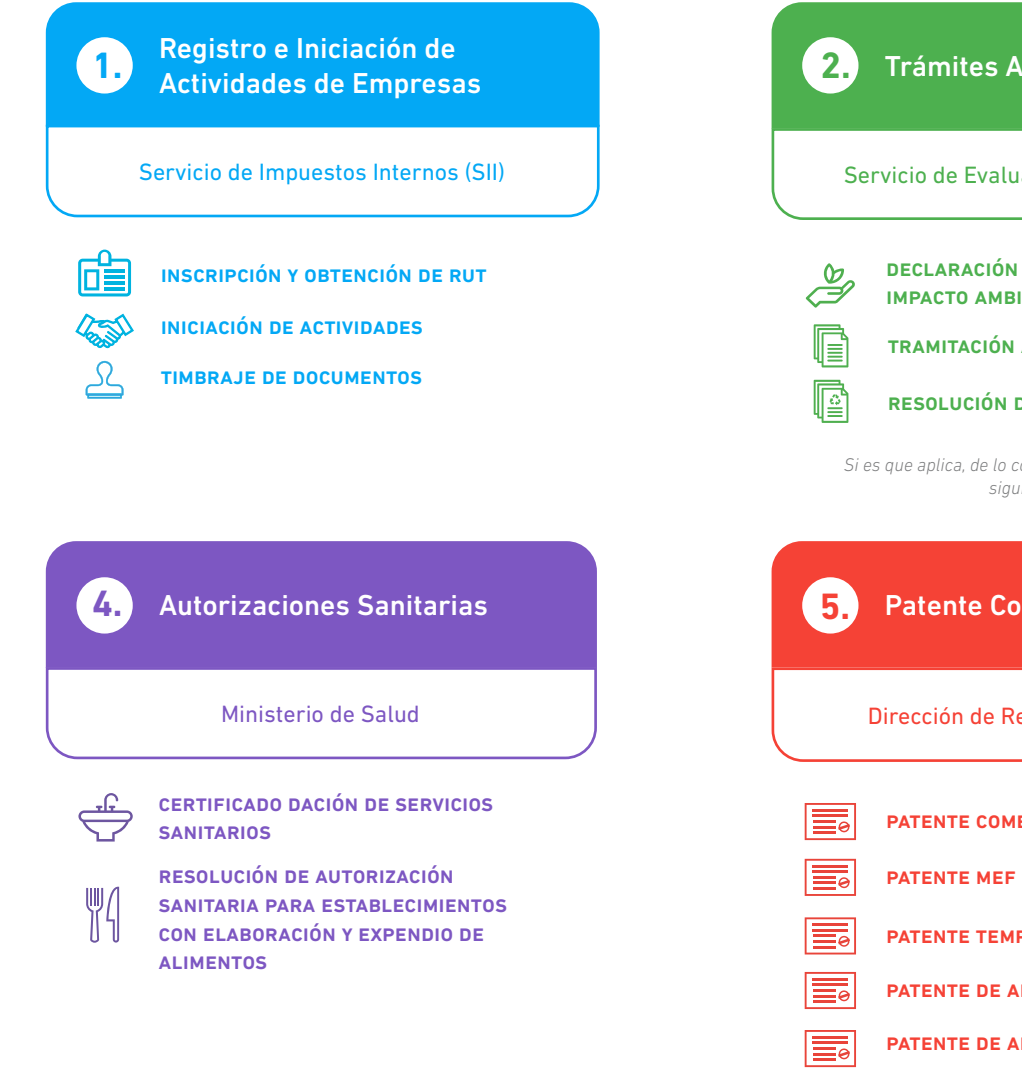

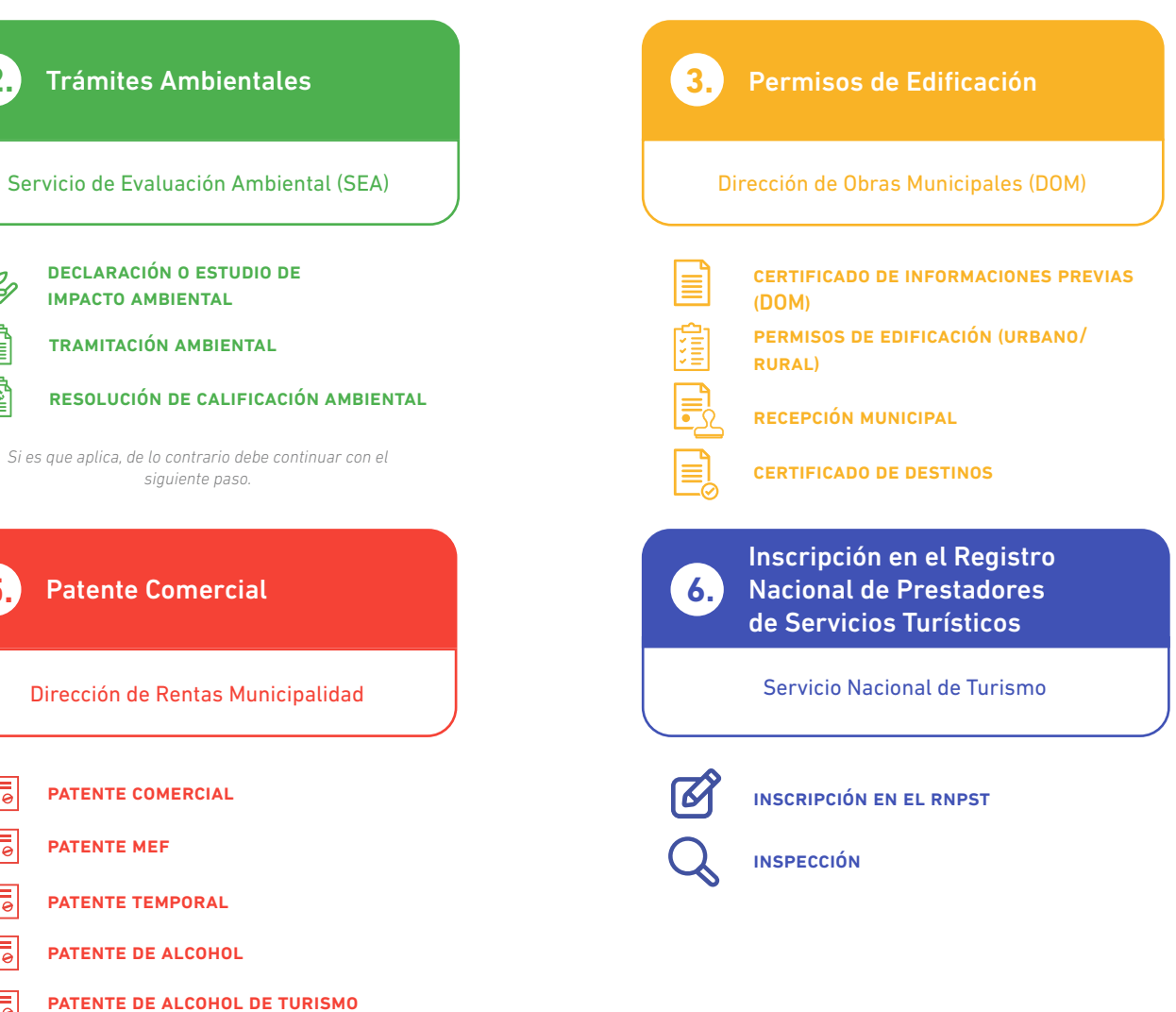

El siguiente esquema presenta con mayor detalle el proceso completo, desde la Iniciación de actividades hasta la inscripción en el Registro Nacional de Prestadores de Servicios Turísticos de Sernatur con el fin de ser parte de la oferta turística formal de Chile. Este es el paso a paso que indica la institución donde debes realizar el trámite. El tipo de trámite, el cómo y cuándo, se explica en el desarrollo de este documento.

Es importante advertir que **algunos de los trámites los puedes avanzar en paralelo**, ahorrando tiempo y evitando procesos iterativos o retrocesos que causan mucha desorientación, incluso a los funcionarios de las distintas instituciones que debes contactar.

¡Ahora estamos listos para comenzar nuestra hoja de ruta! Lo revisaremos otorgando un capítulo a cada trámite.

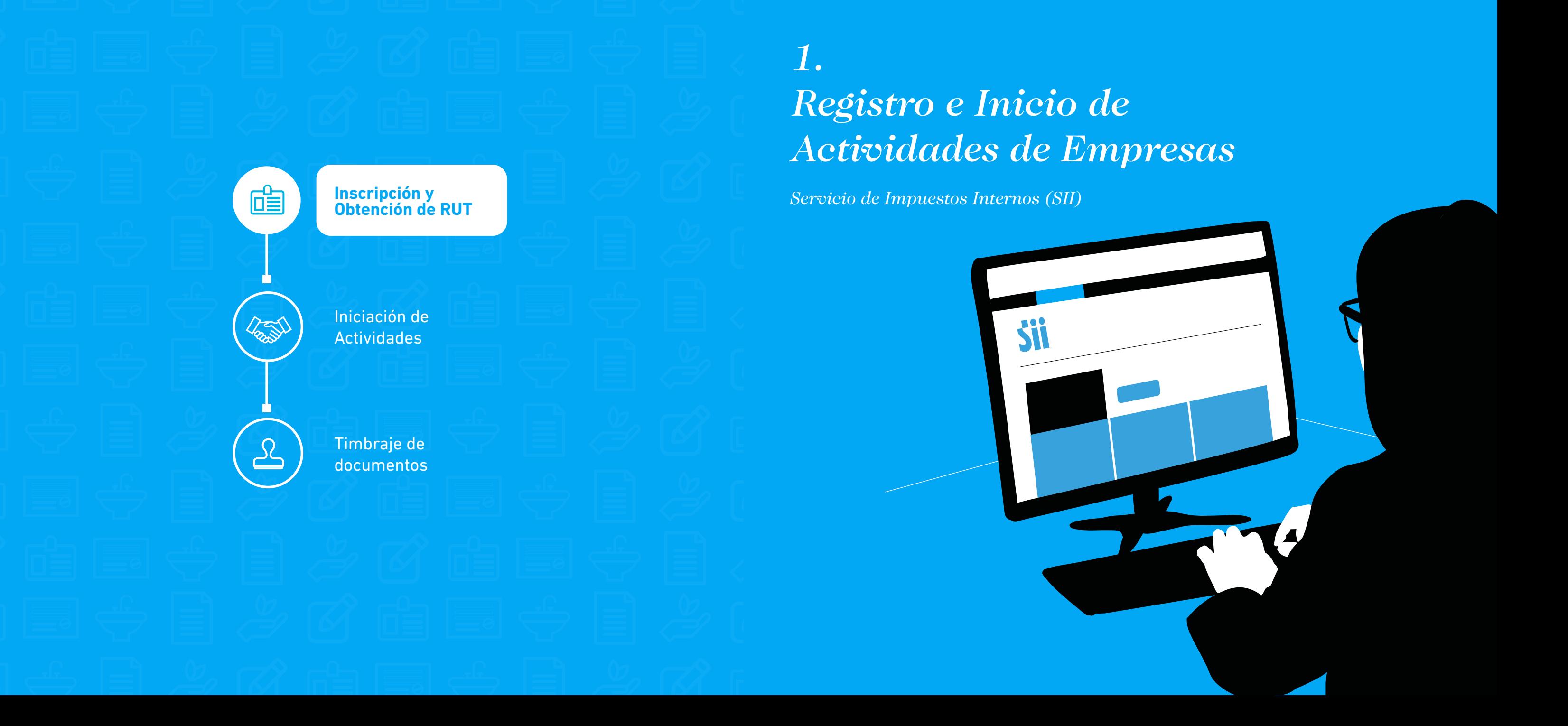

#### <span id="page-15-0"></span>**1. REGISTRO E INICIO DE ACTIVIDADES DE EMPRESAS Servicio de Impuestos Internos (SII)**

El primer paso para la formalización de tu emprendimiento es el Aviso de Inscripción y obtención de RUT, e Inicio de Actividades, con lo que se da inicio al denominado ciclo de vida tributario, que abarca todas las acciones que van desde el Inicio de Actividades hasta el Término de Giro, es decir cuando se decide dar término a la actividad.

Cabe recordar que es importante conocer el Código de Actividad Económica, para agilizar el trámite. Para conocer más sobre el tema, puedes visitar en el sitio web del SII los Códigos de Actividad Económica.

En este apartado de la Ruta de la formalización, dado que en la definición se utiliza la terminología del Servicio de Impuestos Internos, vamos a entender que el "Emprendedor" o "Empresario" es el "Contribuyente".

#### **¿Qué es el SII?**

El Servicio de Impuestos Internos (SII) es la institución estatal que se responsabiliza de administrar el sistema tributario interno, junto con facilitar y fiscalizar el cumplimiento tributario y tiene la misión institucional de procurar que cada contribuyente cumpla cabalmente sus obligaciones tributarias, aplicando y fiscalizando los impuestos internos de manera efectiva y eficiente, con estricto apego a la legalidad vigente.

#### **Ahora bien, ¿qué significa iniciar actividades en el SII?**

Significa que debes realizar una declaración sobre el inicio de cualquier actividad comercial o profesional.

La Declaración de Inicio de actividades es una declaración jurada formalizada ante el Servicio de Impuestos Internos sobre el comienzo de cualquier tipo de negocios o labores susceptibles de producir rentas gravadas. El plazo para presentar esta declaración de iniciación de actividades es dentro de los dos meses siguientes a aquél en que comiencen sus actividades

Cabe mencionar que después que el contribuyente hace su trámite de Inicio de Actividades, ya sea persona natural o jurídica, debe esperar que el SII realice la respectiva verificación de domicilio, para lo que tiene un plazo de 10 días, luego de ello el contribuyente puede solicitar timbrar documentos o emitir documentos tributarios.

En esta sección, debes saber, la iniciación de actividades la pueden realizar personas jurídicas y personas naturales, y estará vinculada a los códigos de actividades económicas, que te entrega el mismo SII. Además, con el acto de iniciación de actividades, también debes realizar el acto de timbraje de documentos.

Si te constituiste como una Sociedad Limitada, SpA, EIRL o SA cerrada o bien deseas realizar tu negocio como persona natural puedes realizar tu tramite por Internet o bien puedes presentarlo presencialmente llenando el formulario 4415-PN para persona natural o el formulario 4415-PJ para sociedades o entidades de "Inscripción al Rol Único Tributario y/o Declaración Jurada de Inicio de Actividades".

Si es una Sociedad Limitada, EIRL, SPA o SA cerrada con tu CVE (Código de verificación electrónica) del extracto de constitución en el Diario oficial, bastará para realizar el trámite por Internet en la página del

- 
- 
- 
- **»** Publicación del extracto de constitución en el Diario Oficial.
- **»** Cédula de identidad del representante legal.
- **»** Acreditar el domicilio, es decir, presentar la documentación que demuestre la calidad del bien (Propio, arrendado o cedido).

Una vez que hayas obtenido el N° de Rut de tu sociedad podrás realizar tu Inicio de actividades por Internet en la página del SII (www.sii.cl) al igual que si decidiste realizar tu inicio de actividades como persona natural.

SII (www.sii.cl); en Servicios online, en Registro y Obtención de RUT. En caso de ser sociedad y realizar el trámite presencialmente, se requiere presentar: **»** Formulario 4415-PJ **»** Escritura de constitución de la sociedad. **»** Inscripción en el Conservador de Bienes Raíces. Para completar el formulario en línea es necesario contar con un usuario y clave del SII, que se puede obtener en el mismo sitio web. Para aquellos que se constituyen en el Registro de Empresas y Sociedades (RES), "Tu empresa en un día", solo podrán dar aviso de Inicio de Actividades en www.sii.cl, menú Registro de Contribuyentes, cuando se haya constituido la sociedad y obtenido el RUT. Esta obligación puede ser realizada por cualquiera de los socios o bien por el representante legal que cuente con Clave Secreta para operar en www.sii.cl

Los documentos que se exhiban (escrituras) deben ser originales o copias autorizadas ante notario otorgante del instrumento.

Si la persona que realiza el trámite es un mandatario debe presentar: **»** Cédula de identidad del mandatario

» Poder del o los representantes legales al mandatario, autorizado ante Notario u Oficial del Registro Civil (cuando no existan Notarios) de acuerdo a la forma de actuación de la Representación.

Si eres otro tipo de sociedad debes llevar tu documento de Constitución el cual debe estar ante Notario, como por ejemplo las sociedades de hecho el cual debe señalar los socios, el domicilio, el capital y la participación de cada socio en el capital y en las utilidades. La Ley 20.416/2010 define como "empresas de menor tamaño" a las microempresas, pequeña y mediana empresa según sus ventas anuales de bienes y servicios. En casos excepcionales, las clasifica se realiza según el número de trabajadores. A continuación, te indicaremos estas definiciones:

Para las actividades que están afectas a IVA, el SII realiza una verificación de actividad y domicilio, de forma posterior.

#### <span id="page-16-0"></span>**Definiciones**

- **» Microempresas** son empresas cuyos ingresos anuales por ventas y servicios y otras actividades del giro no superan las 2.400 UF en el último año calendario;
- **» Pequeñas empresas**, aquellas cuyos ingresos anuales por ventas, servicios y otras actividades del giro sean superiores a 2.400 UF y no exceden de 25.000 UF en el último año calendario,
- **» Medianas empresas**, aquellas cuyos ingresos anuales por ventas, servicios y otras actividades del giro sean superiores a 25.000 UF y no exceden las 100.000 UF en el último año calendario.

## **CLASIFICACIÓN DE LAS EMPRESAS**

#### **Individual (Persona Natural) e individual de Responsabilidad Limitada**

Son aquellas que se identifican solamente con la persona del microempresario, ya sea que este actúe individualmente como persona natural o como persona jurídica.

#### **Colectiva**

Formadas por la unión estable de dos o más personas que forman una sociedad, en la que se estipula poner algo en común y distribuir entre sí los beneficios que se produzcan.

La descripción y alcance de cada uno de los tipos de empresa para su conformación, ya sea individual o colectiva, está descrito en el capítulo que habla de la CONSTITUCIÓN DE MI EMPRESA

#### **Microempresa Familiar (MEF)**

Es una empresa que pertenece a una o más personas naturales que realizan sus actividades empresariales en la casa habitación en que residen o dentro de la misma propiedad o terreno. Las labores profesionales, oficios, comercio, pequeñas industrias o talleres, artesanía o cualquier otra actividad lícita que se realizan en ese domicilio, son entonces, de prestación de servicios o de producción de bienes. Para acceder a ser microempresa familiar solo pueden realizarlo las personas naturales. Sin embargo, la ley excluye aquellas actividades consideradas peligrosas, contaminantes y molestas. (Ley No 19.749).

A continuación, te presentamos los pasos que debes realizar para lograr la iniciación de actividades de tu emprendimiento:

#### 1.1 Iniciación de Actividades

Si decidiste realizar tu negocio como sociedad, lo primero que se requiere es que hayas obtenido el N° de Rut de tu sociedad y así podrás realizar tu Inicio de actividades por Internet en la página del SII (www.sii.cl); al igual que si decidiste realizar tu inicio de actividades como persona natural.

- 
- sociedades.
- **»** Cédula de identidad del Representante legal si es sociedad.
- **»** Si decidiste crear la empresa como persona natural y deseas tener la calidad la calidad de microempresa Familiar (MEF), deberás dirigirte al municipio donde se localiza tu emprendimiento, para registrarte como MEF. Esto lo puedes revisar en forma detallada en el capítulo 5 sobre "Patente Municipal". El formulario de la municipalidad reemplazará tu formulario de Inicio de actividades el cual deberá ser presentado en el SII.
- **»** Acreditar el domicilio, es decir, presentar la documentación que demuestre la calidad del bien (Propio, arrendado o cedido).

Para el caso de las Personas Naturales o Personas Jurídicas, y realicen el trámite presencialmente, se requiere presentar: **»** Formulario 4415-PN. (para personas naturales) o Formulario 4415-PJ (para entidades o sociedades) **»** Cédula de identidad del contribuyente o E-RUT en el caso de El Sistema de Tributación Simplificada es una aplicación web que permite facilitar la gestión contable y el cumplimiento tributario de las micro y pequeñas empresas que se hayan acogido al Régimen de Tributación Simplificada del artículo 14 de la Ley del Impuesto a la Renta.

Si la persona que realiza el trámite es un mandatario debe presentar: **»** Cédula de identidad del mandatario

- **»** Poder de él o los representantes legales al mandatario, autorizado ante Notario u Oficial del Registro Civil (cuando no existan Notarios) de acuerdo a la forma de actuación de la Representación.
- **»** Cédula de identidad del representante legal o fotocopia notarial de ella. Si el representante es extranjero, deberá presentar además su cédula RUT electrónica.

Cumpliendo la entrega de estos antecedentes, conforme lo estipula el SII, éste otorga el Rut correspondiente a la empresa.

#### Tramitación simplificada

**»** Si el contribuyente es persona natural y desea acogerse al régimen de tributación especial de la Ley de Impuestos a la Renta Art. 14, debe solicitar el formulario 2117 del SII para estampar su solicitud. **»** Este trámite no tiene costo.

Más detalle sobre qué es el Régimen de Tributación Simplificado, requisitos de inscripción y ventajas puedes revisarlo en el siguiente link: [http://www.sii.cl/factura\\_electronica/factura\\_sii/que\\_es\\_trib\\_](http://www.sii.cl/factura_electronica/factura_sii/que_es_trib_simplificada.htm) [simplificada.htm](http://www.sii.cl/factura_electronica/factura_sii/que_es_trib_simplificada.htm)

#### <span id="page-17-0"></span>**1.2 Timbraje de Documentos**

Para respaldar la operación de su negocio con documentos tributarios es necesario contar previamente con ellos de forma legalizada y/ autorizada, las cuales se pueden llevar en formato Manual o bien en formato electrónico dependiendo del tipo de documento.

#### **Formato Manual**

Previamente se requiere elaborar o adquirir los documentos tributarios para su posterior timbraje (por ejemplo, confeccionados en una imprenta).

Para el caso de timbraje en la Unidad SII, se requiere presentar los siguientes antecedentes

- **»** Nombre y RUT del Contribuyente o su razón social.
- **»** Cédula de identidad de quien realiza el trámite. (Cuando este lo ejecuta una persona distinta al contribuyente).
- **»** Formulario 3230 (en duplicado) con los datos de los documentos que el contribuyente viene a solicitar autorización de timbraje.
- **»** Documentos para timbrar, ordenados y numerados en sus lomos, por cada caja o talonario.

Para el caso de las Boletas de Ventas y Servicios, se puede realizar Timbraje web de los documentos manuales, mediante aplicación que está disponible en la página del SII, y el requisito principal es haber timbrado en la Unidad SII anteriormente.

#### **Formato Electrónico**

Existen documentos tributarios que por Ley es obligatorio llevarlos en formato electrónico como Facturas, Nota de Débitos, Notas de Créditos. Para tales efectos puede emitir tales documentos por medio de:

- **»** Software de Mercado el cual requiere pasar por un proceso de certificación y autorización para ser emisores electrónicos.
- **»** O en su defecto puede inscribirse cumpliendo previamente ciertos requisitos en el Software de Facturación Gratuito SII, disponible en la página del SII.

Para el caso de las Boletas de Ventas y Servicios actualmente es opcional llevarlos en formato electrónico, sin embargo, igualmente requiere pasar por proceso de certificación y autorización. Y en el caso de las Boletas de Honorarios, puede llevarse en formato electrónico mediante aplicación Gratuita disponible en la página del SII (también por APP) y de la cual solo requiere inscribirse cumpliendo

los mismos requisitos que para emisión manual. La factura electrónica es un documento digital legalmente válido como medio de respaldo de las operaciones comerciales entre contribuyentes y, por lo tanto, reemplaza a las facturas tradicionales de papel. El ser facturador electrónico habilita al contribuyente como emisor y receptor de Documentos Tributarios Electrónicos (DTE) como, por ejemplo: factura electrónica, nota de crédito, nota de débito y guía de despacho.

Para inscribirse en el Sistema de Facturación Electrónica primero debes contar con un certificado digital, el cual es un instrumento de identificación que entrega seguridad y confianza en las transacciones electrónicas, el cual puedes obtener con cualquier entidad proveedora de Certificado Digital acreditada ante el SII.

#### **Factura Electrónica**

La **factura electrónica** es un documento digital legalmente válido como medio de respaldo de las operaciones comerciales entre contribuyentes y, por lo tanto, reemplaza a las facturas tradicionales de papel. El ser facturador electrónico habilita al contribuyente como emisor y receptor de Documentos Tributarios Electrónicos (DTE) como, por ejemplo: factura electrónica, nota de crédito, nota de débito y guía de despacho.

Para inscribirse en el Sistema de Facturación Electrónica primero debes contar con un certificado digital, el cual es un instrumento de identificación que entrega seguridad y confianza en las transacciones electrónicas, el cual puedes obtener con cualquier entidad proveedora de Certificado Digital acreditada ante el SII.

Con esta herramienta de Formato Electrónico tu facturación será más simple y mejorará el servicio al cliente.

La transformación digital te permitirá agilizar los trámites que debes realizar con tu alojamiento turístico.

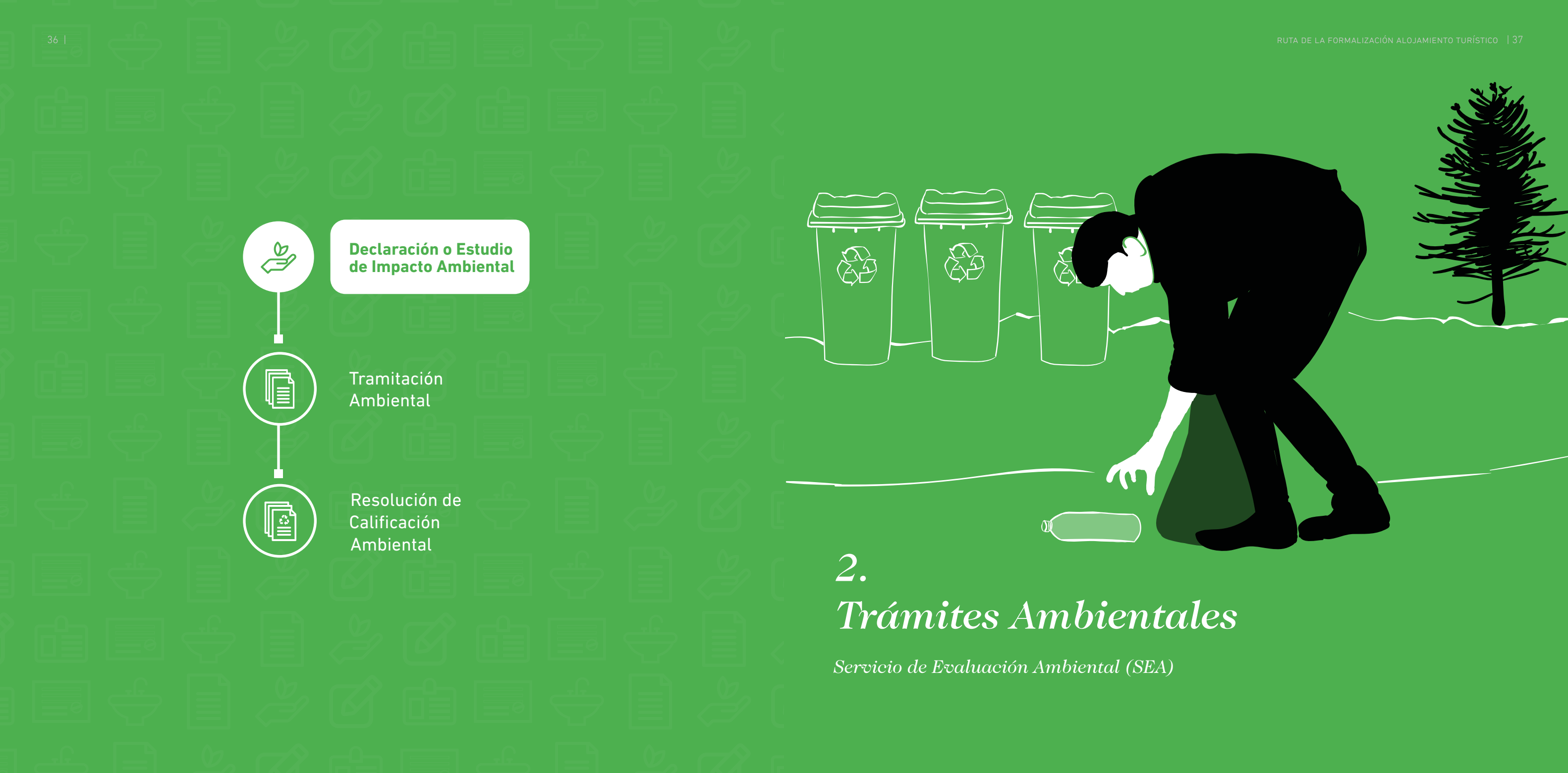

<span id="page-19-0"></span>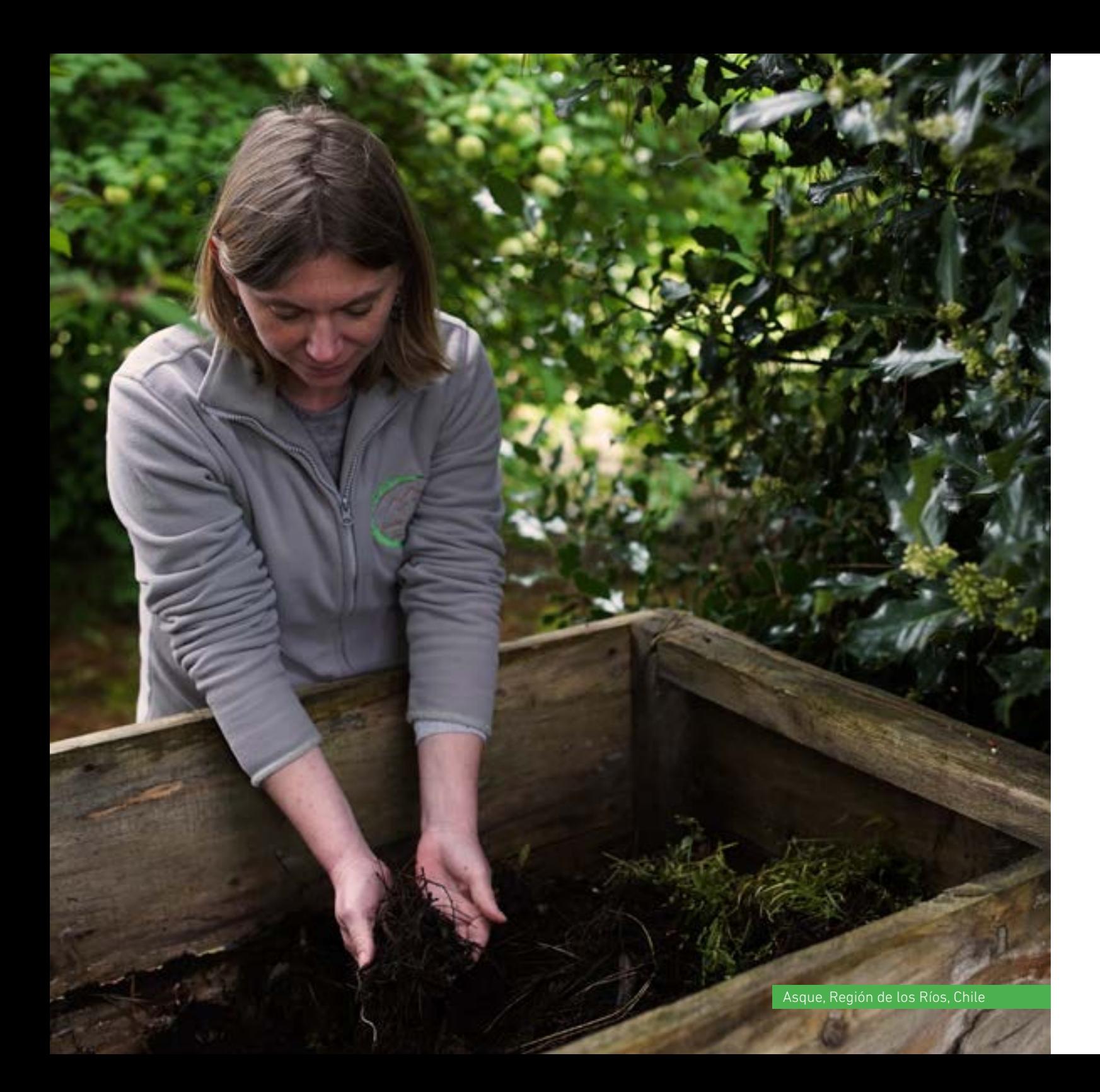

## **2. TRÁMITES AMBIENTALES**

#### Servicio de Evaluación Ambiental (SEA)

En este capítulo queremos mencionar las exigencias ambientales, como un adicional, considerando que esta gestión deberás realizarla si tu alojamiento turístico cumple con ciertas características muy particulares, que se mencionan a continuación, y que debes analizar antes de finalizar los permisos de edificación que revisaremos en el siguiente capítulo.

Si es el caso, deberás ingresar tu proyecto o emprendimiento, previo a su ejecución, a un proceso de evaluación ambiental, a través del Sistema de Evaluación de Impacto Ambiental (SEIA).

Para saber si es tu caso, a continuación, te informamos conceptos y características que debes conocer para saber si debes, o no, realizar este trámite. En caso de que no corresponda el ingreso del proyecto al SEIA, deberás continuar directamente con el siguiente paso de la Ruta de la Formalización.

#### **¿Qué es el Sistema de Evaluación de Impacto Ambiental (SEIA)?**

El Sistema de Evaluación de Impacto Ambiental (SEIA), es el instrumento de gestión ambiental destinado a la evaluación y predicción de los impactos ambientales que puedan generar los proyectos y actividades que se realizan en el país, y que de acuerdo con la ley requieran ser evaluados. Asimismo, la evaluación de impacto ambiental es el procedimiento, a cargo del Servicio de Evaluación Ambiental, que, en base a un Estudio o Declaración de Impacto Ambiental, determina si el impacto ambiental de una actividad o proyecto se ajusta a las normas vigentes.

El SEIA es administrado por el Servicio de Evaluación Ambiental (SEA), organismo público que, además, cumple la función de uniformar los criterios, requisitos, condiciones, antecedentes, certificados, trámites, exigencias técnicas y procedimientos de carácter ambiental que establezcan los ministerios y demás Organismos del Estado con competencia ambiental.

#### <span id="page-20-0"></span>**¿Qué tipos de proyectos turísticos deben ingresar al SEIA?1**

1. Aquellos proyectos que se ejecuten en zonas no comprendidas dentro de instrumento de planificación territorial, que contemplen obras de edificación y urbanización destinados en forma permanente al hospedaje y/o equipamiento para fines turísticos, tales como centros para alojamiento turístico; campamentos de turismo o campings; sitios que se habiliten en forma permanente para atracar y/o guardar naves especiales empleadas para recreación; centros y/o canchas de esquí, playas, centros de aguas termales u otros, que contemplen al menos una de las siguientes características:

- » Superficie construida igual o mayor a cinco mil metros cuadrados  $(5.000 \text{ m}^2)$ ;
- » superficie predial igual o mayor a quince mil metros cuadrados  $(15.000 \text{ m}^2)$ ;
- » capacidad de atención, afluencia o permanencia simultánea igual o mayor a trescientas (300) personas;
- » cien (100) o más sitios para el estacionamiento de vehículos;
- » capacidad igual o superior a cien (100) camas;
- » doscientos (200) o más sitios para acampar; o
- » capacidad para un número igual o superior a cincuenta (50) naves.

*1 Para ver listado completo de proyectos o actividades susceptibles de causar impacto ambiental, en cualesquiera de sus fases, que deberán someterse al Sistema de Evaluación de Impacto Ambiental, revisar: Artículo 3, del D.S 40 del 2012, del Ministerio del Medio Ambiente, Reglamento del Sistema de Evaluación de Impacto Ambiental.*

2. Si el proyecto turístico se encuentra al interior de parques nacionales, reservas nacionales, monumentos naturales, reservas de zonas vírgenes, santuarios de la naturaleza, parques marinos, reservas marinas o en cualquier otra área colocada bajo protección oficial. Se debe tener presente que, de acuerdo al Oficio D.E. N° 130844, de fecha 22 de mayo de 2013, de la Dirección Ejecutiva del SEA, complementado por el Oficio D.E. N° 161081, de fecha 17 de agosto de 2016, no todo proyecto a ejecutarse en áreas colocadas bajo protección oficial ingresa al SEIA, sino que debe considerarse su envergadura y potenciales impactos en relación al objeto de protección del área protegida.

3. Aquellos Proyectos que contemplen la creación de Coto de Caza.

Todos los proyecto o actividades susceptible de causar impacto ambiental, en cualesquiera de sus fases, como lo señalados anteriormente, incluidas sus modificaciones que impliquen cambios de consideración<sup>2</sup>, solo se puede ejecutar o modificar previa evaluación de su impacto ambiental, mediante la presentación de una **Declaración de Impacto Ambiental (DIA)** o un **Estudio de Impacto Ambiental (EIA)**, según sea el caso.

Nuestra recomendación es que te asesores por un profesional que te apoye en las exigencias ambientales, ya sea para realizar una DIA o una EIA.3

*2Artículo 2 letra g) del D.S. N°40, de 2012, del Ministerio del Medio Ambiente, Reglamento del Sistema de Evaluación Ambiental.*

*3 Mayor detalle revisar Ley N°19.300, sobre Bases Generales del Medio Ambiente y D.S 40 de 2012 Ministerio de Medio Ambiente, Reglamento del Sistema de Evaluación de Impacto Ambiental.*

#### **¿Declaración o Estudio de Impacto Ambiental?**

Cuando el titular de un proyecto o actividad se somete al SEIA, lo debe hacer presentando una Declaración de Impacto Ambiental (DIA), sin embargo, deberá presentar un Estudio de Impacto Ambiental (EIA) cuando dicho proyecto genere o presente alguno de los siguientes efectos, características o circunstancias<sup>4</sup>: » Riesgo para la salud de la población, debido a la cantidad y calidad La DIA es un documento descriptivo de una actividad o proyecto que se pretende realizar, o de las modificaciones que se le introducirán, otorgado bajo juramento por el titular del proyecto, cuyo contenido demuestra a los Organismos del Estado con Competencia Ambiental que el proyecto o actividad no genera efectos ambientales significativos sobre el medio ambiente y su impacto ambiental se ajusta a las normas ambientales vigentes.

*4 Artículo 11 de la Ley N° 19.300, sobre Bases Generales del Medio Ambiente, precisados en los artículos 5 al 10 del D.S. N°40, de 2012, del Ministerio del Medio Ambiente, Reglamento del Sistema de Evaluación Ambiental.*

#### **¿Y qué es una Declaración de Impacto Ambiental (DIA)?**

- de efluentes, emisiones y residuos.
- » Efectos adversos significativos sobre la cantidad y calidad de los recursos naturales renovables, incluido el suelo, agua y aire.
- » Reasentamiento de comunidades humanas, o alteración significativa de los sistemas de vida y costumbres de los grupos humanos.
- » Localización en o próxima a poblaciones, recursos y áreas protegidas, sitios prioritarios para la conservación, humedales protegidos, glaciares, susceptibles de ser afectados, así como el valor ambiental del territorio en que se pretende emplazar.
- » Alteración significativa, en términoas de magnitud o duración, del valor paisajístico o turístico de una zona.
- » Alteración de monumentos, sitios con valor antropológico, arqueológico, histórico y, en general, los pertenecientes al patrimonio cultural. cuando corresponda » La indicación normativa ambiental aplicable, y la forma en la que se cumplirá, y;

Este documento que se tramita de forma electrónica y, excepcionalmente de forma física, considera presentar las siguientes materias:

- » Una descripción del proyecto o actividad,
- » Determinación y justificación del área de influencia (AI) y su descripción general
- » Los antecedentes necesarios que justifiquen la inexistencia de aquellos efectos, características o circunstancias que pueden dar origen a la necesidad de efectuar un Estudio de Impacto Ambiental;
- » Plan de prevención de contingencias y Plan de emergencias,
- » La indicación de los permisos ambientales sectoriales aplicables, y los antecedentes asociados a los requisitos y exigencias para el respectivo pronunciamiento
- » Descripción de compromisos ambientales voluntarios, si se contemplan

<span id="page-21-0"></span>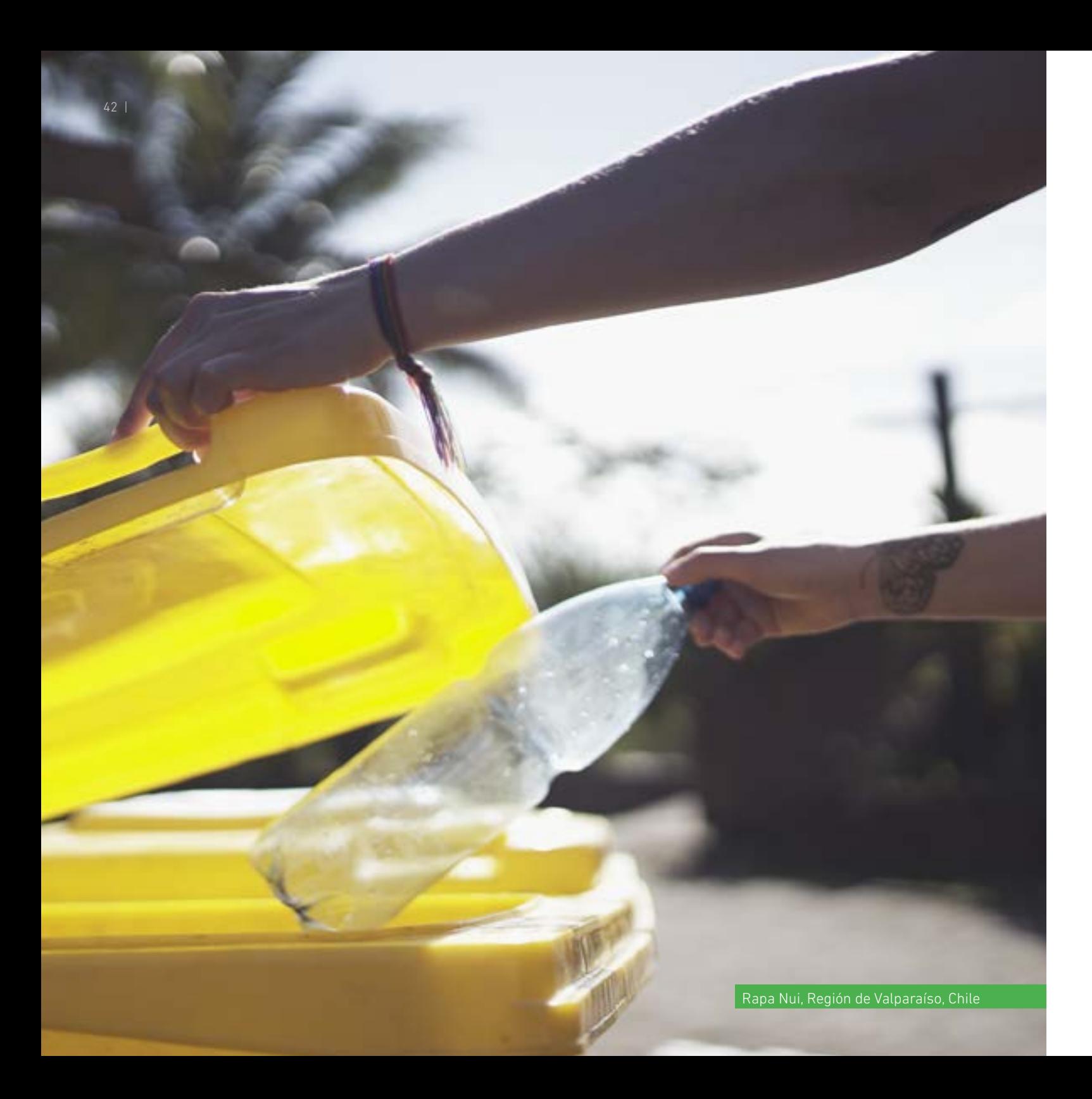

#### **¿Qué es un Estudio de Impacto Ambiental (EIA)?**

El EIA es un documento que se tramita de forma electrónica y excepcionalmente de forma física, que describe detalladamente las características de un proyecto o actividad que se pretende realizar, o modificaciones que de un proyecto o actividad. Debes proporcionar antecedentes fundados para la predicción y evaluación de su impacto ambiental y describir la o las medidas que ejecutará para impedir o minimizar sus efectos significativamente adversos.

Este documento considera presentar las siguientes materias:

- » Una descripción del proyecto o actividad;
- » Determinación y justificación del área de influencia (AI) y su descripción general
- » La descripción detallada del AI (línea de base), que deberá considerar todos los proyectos que cuenten con resolución de calificación ambiental, aun cuando no se encuentren operando.
- » Una descripción pormenorizada de aquellos efectos, característica o circunstancias del artículo 11 de la Ley N°19.300/1994, que dan origen a la necesidad de efectuar un estudio de Impacto Ambiental.
- » Una predicción y evaluación del impacto ambiental del proyecto o actividad, incluidas las eventuales situaciones de riesgo.
- » Las medidas que se adoptarán para eliminar o minimizar los efectos adversos del proyecto o actividad y las acciones de reparación que se realizarán, cuando ello sea procedente;
- » Plan de seguimiento de las variables ambientales
- » Plan de prevención de contingencias y Plan de emergencias
- » Plan de cumplimiento de la legislación ambiental aplicable: normativa y permisos ambientales sectoriales
- » Descripción de compromisos ambientales voluntarios, si se contemplan

#### **Resolución de Calificación Ambiental (RCA)**

Todo proceso de evaluación ambiental culmina con una resolución que califica ambientalmente el proyecto evaluado, aprobándolo o rechazándolo

Si tu proyecto es susceptible de ingreso al SEIA para obtener más información detallada sobre este proceso para DIA o EIA, ingresa a <https://www.sea.gob.cl/>

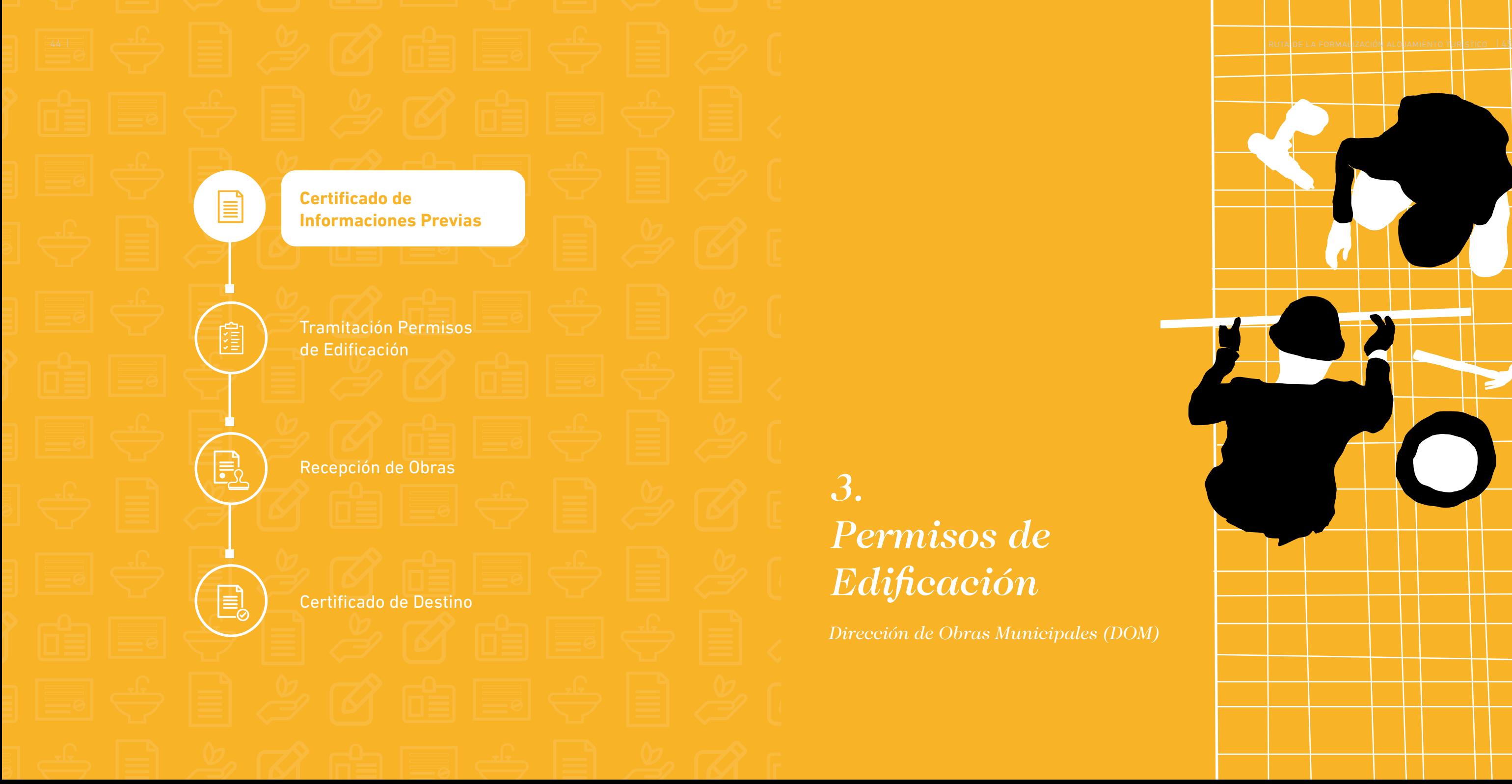

*3. Permisos de Edificación*

*Dirección de Obras Municipales (DOM)*

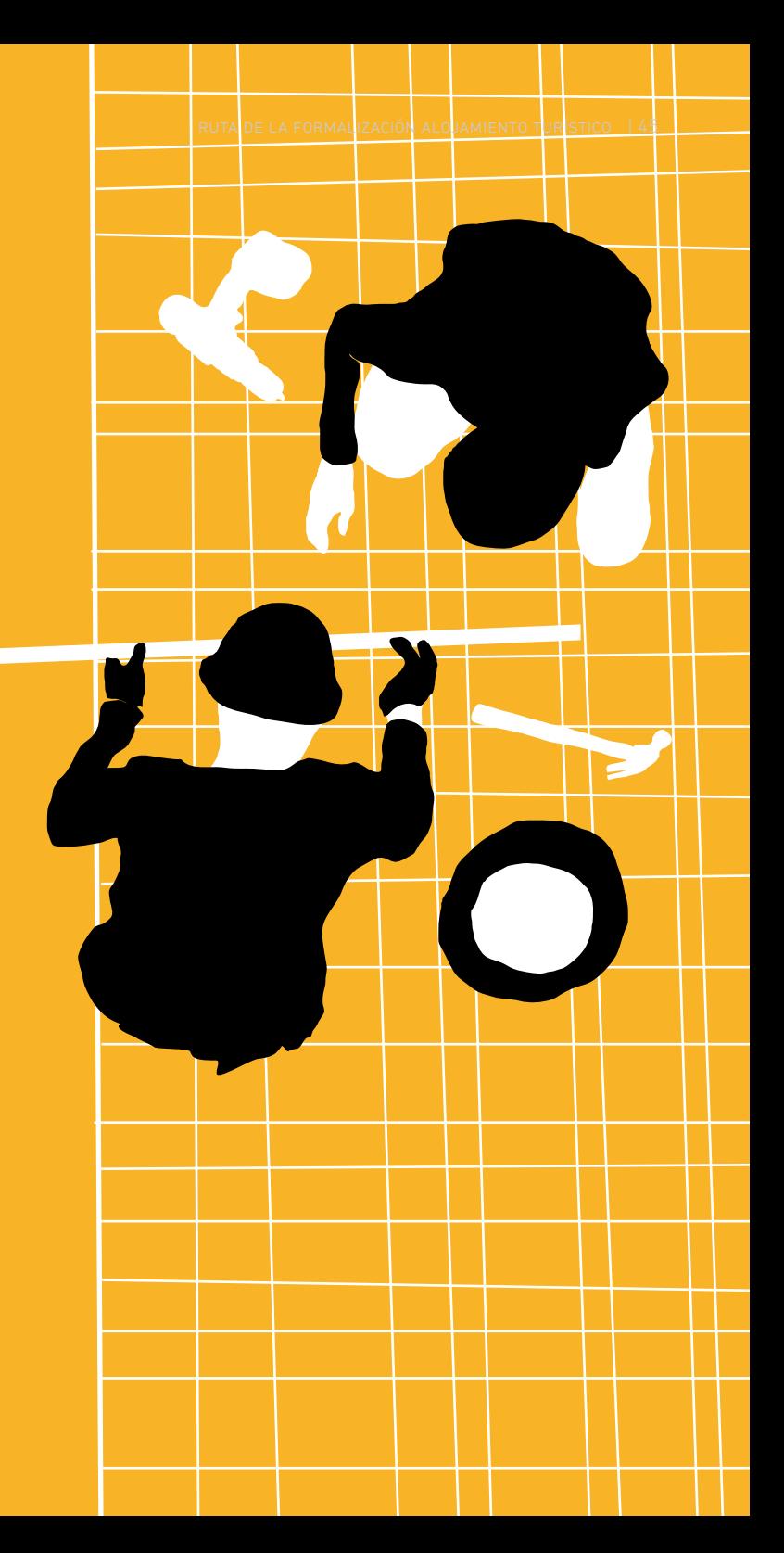

#### <span id="page-23-0"></span>**3. PERMISOS DE EDIFICACIÓN Dirección de Obras Municipales**

Hasta esta etapa, ya tienes creada tu empresa y cuentas con la iniciación de actividades, por lo que ya has iniciado el camino de ser una empresa o emprendimiento formal.

Este paso corresponde a los trámites varios que debes realizar ante la Dirección de Obras Municipales, en el caso de tener que construir, ampliar, adaptar o regularizar un inmueble o construcción que requiera permiso de edificación municipal.

Los trámites ante la Dirección de Obras Municipales tienen por objeto demostrar que la construcción en la que operará tu establecimiento de alojamiento turístico se ajusta a normas urbanas y de edificación. Para esto debe contar con la Recepción Final de un Permiso de Edificación.

Para comenzar el trámite debes obtener en primer lugar un Certificado de Informaciones Previas que indica las normas que le aplican a tu proyecto, según el lugar donde quieres edificar, ampliar, adaptar o regularizar una construcción.

Es muy importante que, antes de iniciar la documentación y las gestiones, sepas cuales son los requerimientos que te aplican según las características de tu establecimiento. En esta etapa deberás gestionar los siguientes certificados o permisos, los cuales detallaremos uno a uno.

- **3.1 Certificado de Informaciones Previas**
- **3.2 Permiso de Edificación**
- **3.3 Recepción municipal Recepción de la Obra**
- **3.4 Certificado de destino**

En esta etapa debes asesorarte por expertos, ya que varios de los pasos para la obtención de los certificados o permisos, involucran la validación de profesionales arquitectos, calculistas, constructor de obra, entre otros.

#### **3.1 Certificado Informaciones Previas**

Como te indicamos anteriormente, para iniciar la secuencia de estos trámites, en primer lugar, debes dirigirte a la Dirección de Obras Municipales de la comuna donde instalarás tu alojamiento turístico, para solicitar el Certificado de Informaciones Previas. Como señalamos, en él se detallarán los requerimientos técnicos aplicables al proyecto, la localización del predio (urbano o rural) y si el destino solicitado es compatible con el uso de suelo permitido por el plan regulador. Estos antecedentes permitirán evaluar si es oportuno y/o conveniente continuar con la iniciativa.

Una vez obtenido el "**Certificado de Informaciones Previas**" se podrá tramitar secuencialmente el "**Permiso de Edificación**", el "**Certificado de Recepción de las Obras**" y el "**Certificado de Destino**".

#### **3.2 Permiso de Edificación**

Si quieres construir, reconstruir, alterar, reparar, ampliar o variar el destino de una construcción existente, deben tramitar el "Permiso de Edificación" en la Dirección de Obras Municipales en el Municipio correspondiente al domicilio, donde se instalará el alojamiento.

Es importante que, al momento de solicitar el permiso de edificación, tengas claro la localización del establecimiento (urbano o rural) en el cual se encuentra especificado en el Certificado de Informaciones previas. La localización determinará los tramites a realizar que son distintos si se trata de área urbana o un área rural.

**»** Proyecto de Arquitectura en triplicado, firmado por el arquitecto, el propietario y el calculista, que deberá contener:

- **›** Plano o croquis de ubicación geográfica y urbana, localizándolo dentro de la manzana, con indicación de las calles adyacentes.
- **›** Plano de emplazamiento indicando la ubicación de la construcción respecto al terreno. En este se debe indicar las distancias a los deslindes.
- **›** Planta general de todos los pisos con indicación de los diferentes locales y recinto.
- **›** Elevaciones.
- **›** Cortes verticales principales.
- **›** Planos de estructura en duplicado y cálculos de estabilidad de la construcción, firmados por el calculista, el arquitecto y el propietario.
- **›** Memoria de cálculo de las superficies edificadas.
- **›** Especificaciones técnicas que incluyan todas las partidas contempladas en el proyecto
- **›** Medidas de control y gestión de calidad.
- **›** Libro de Obras.
- **›** Patentes y certificados de títulos de los profesionales que intervienen en el proyecto y la construcción de la obra.

El Director de Obras Municipales concederá el permiso respectivo una vez que haya comprobado que los antecedentes acompañados cumplen con el Plan Regulador Comunal, con las disposiciones de la Ley General de Urbanismo y Construcciones y con la Ordenanza General de Urbanismo y Construcciones.

Costo (Arancel): Para la obtención del permiso de edificación se requiere cancelar en la caja del Municipio, un derecho de construcción cuyo arancel asciende a 1,5 % del valor de la Obra. Este arancel es fijado semestralmente por el Ministerio de Vivienda y Urbanismo para todo el país y su valor tiene directa relación con el tipo de construcción y la superficie a construir. La Dirección de Obras Municipal al otorgar el Permiso de Edificación hace el cálculo.

#### **3.2.a. Documentos requeridos para proyectos emplazados dentro del límite urbano (zona urbana):**

Los primeros cinco documentos señalados corresponden a formularios que entrega la Dirección de Obras. También es importante señalar que después de obtener la factibilidad del interesado, emprendedor o empresario, deberá hacer el proyecto de instalación sanitaria correspondiente y aprobarlo ante la empresa sanitaria local o ante la Superintendencia de Servicios Sanitarios, en el caso de no haber concesión.

- **»** Fotocopia del Certificado de Informaciones Previas emitido previamente por la DOM
- **»** Solicitud de Permiso de Edificación, firmado por el propietario y el arquitecto.
- **»** Declaración jurada simple del propietario de ser titular del dominio del predio.
- **»** Hoja de profesionales. Este documento debe ser firmado por el arquitecto, calculista, constructor de la obra y propietario.
- **»** Hojas de estadísticas de la edificación.
- **»** Certificado de factibilidad de dación de agua potable y alcantarillado, otorgado por la Empresa de Servicios Sanitarios cuando se trate de lugares donde existan redes públicas. Cuando ellas no existan, debe adjuntarse autorización de la autoridad sanitaria para construir un "sistema particular de agua potable y alcantarillado". Este certificado debe tramitarlo un profesional competente.

 Es importante señalar que, si no hay red de agua potable o alcantarillado correspondiente a una empresa sanitaria concesionaria, el empresario puede obtener una aprobación de sistema propio según se verá en la tramitación de los permisos sanitarios.

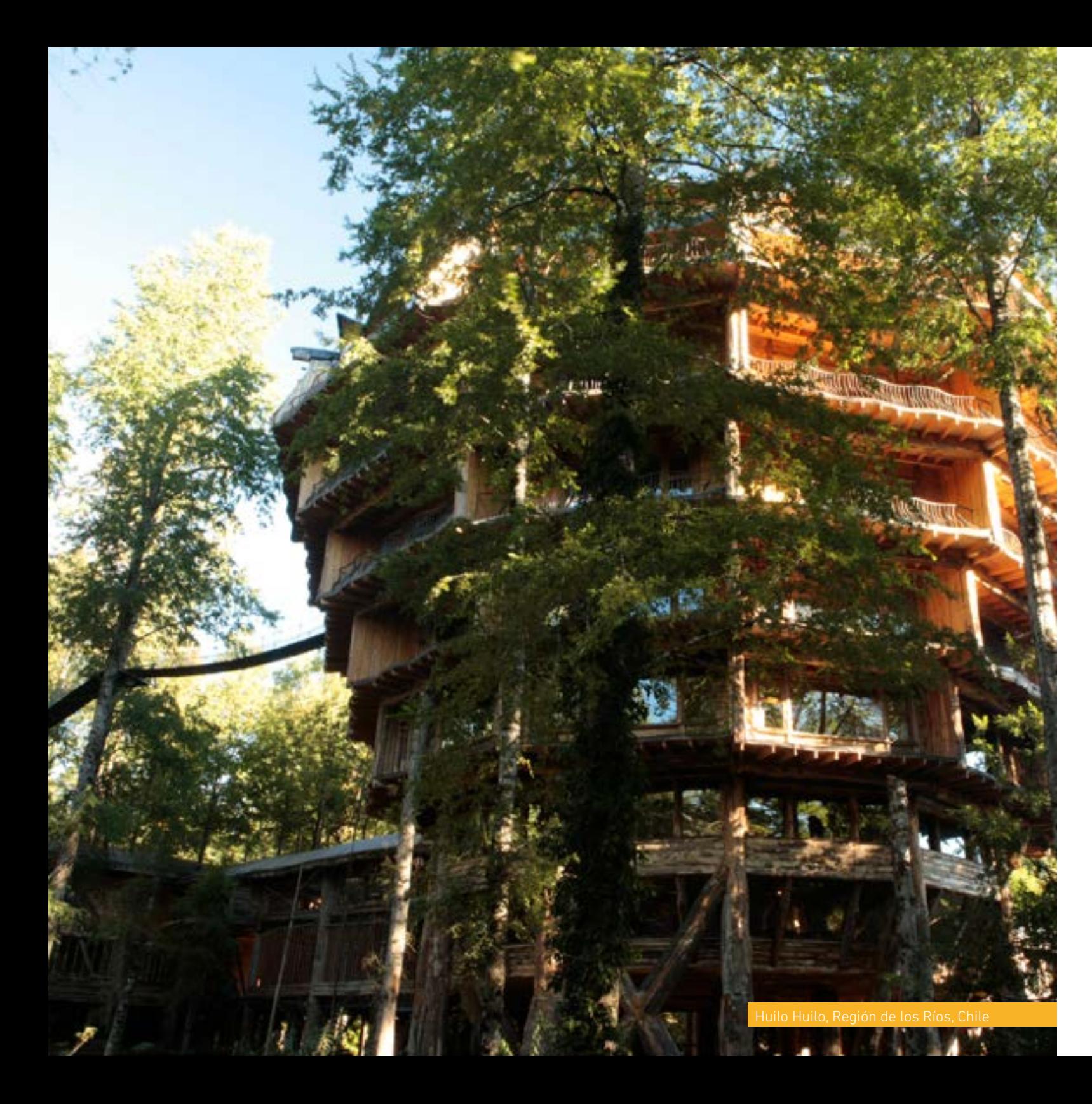

#### **3.2.b. Documentos adicionales requeridos para proyectos ubicados en zonas rurales: Proyectos Turísticos**

La obtención del permiso de edificación requiere de la presentación de documentos adicionales a los ya descritos para los proyectos emplazados dentro del límite urbano:

- **»** Adicionalmente, el artículo 16 de la Ley 20.423/2010 señala que cuando las construcciones se realicen "fuera de los límites urbanos de las comunas con Zonas declaradas de Interés Turístico", se requerirá el informe previo del Servicio Nacional de Turismo. Sernatur deberá entregar un informe en un plazo de 30 días. Por lo tanto, el Informe de Sernatur es uno de los documentos que debe presentar el emprendedor o empresario ante la Secretaría Regional Ministerial de Agricultura para solicitar el IFC o informe Favorable para la Construcción. **»** Resolución de Calificación Ambiental, cuando se trate de un proyecto nuevo y que se sometió a Evaluación de Impacto Ambiental, de acuerdo con lo señalado en el capítulo anterior de Trámites Ambientales. **»** El Ministerio de Agricultura emite, a solicitud de la persona interesada, empresario o emprendedor, el Informe Favorable para la Construcción, IFC (Ex Cambio de Uso de Suelo), que otorga el permiso sectorial para instalar y/o edificar construcciones ajenas a
- la agricultura en el sector rural, con fines ajenos a la agricultura que no originen nuevos núcleos urbanos y al margen de la Planificación urbana intercomunal. Entonces, cuando sea necesario subdividir y urbanizar terrenos rurales para complementar alguna actividad o dotar de equipamiento a algún sector rural, o habilitar un balneario o campamento turístico, la autorización que otorgue la Secretaría Regional del Ministerio de Agricultura requerirá del informe previo favorable de la Secretaría Regional del Ministerio de Vivienda y Urbanismo. Este informe señalará el grado de urbanización que deberá tener esa división predial, conforme a lo que establezca la Ordenanza General de Urbanismo y Construcciones.

 Igualmente, las construcciones industriales, de infraestructura, de equipamiento, turismo, y poblaciones, fuera de los límites urbanos, requerirán, previamente a la aprobación correspondiente de la Dirección de Obras Municipales, del informe favorable de la Secretaría Regional del Ministerio de Vivienda y Urbanismo y del Servicio Agrícola que correspondan.

 Este permiso involucra sólo a las nuevas construcciones, con o sin subdivisión, según lo señalado por el Artículo 55 de la Ley General de Urbanismo y Construcciones.

#### <span id="page-25-0"></span>**a) Quiénes deben requerir el informe a Sernatur**

El Informe o consulta debe ser solicitado por el emprendedor, empresario o la persona a quien se le delegue dicha facultad, esta a su vez debe ser presentada ante la Dirección Regional de Turismo de Sernatur correspondiente al territorio donde se emplazará el proyecto, para lo cual debe adjuntar todos lo antecedentes relacionados con la individualización del predio y sus correspondientes coordenadas, para verificar si su localización esta dentro o fuera de una ZOIT (Zona de Interés Turístico).

#### **b) Contenido del Informe de Sernatur**

- **»** Si el proyecto se localiza fuera de una ZOIT: esto deberá verificarse con las coordenadas propias del proyecto y su relación con la ZOIT, de tal forma la Dirección Regional confirma lo señalado, es decir que el proyecto no se localiza al interior de una ZOIT y por tanto, no es necesario un informe con más detalles.
- **»** Si el proyecto se ubica al interior de una ZOIT: esto deberá verificarse con las coordenadas propias del proyecto y su relación con la ZOIT. En tal caso, la Dirección Regional le solicitará al emprendedor o empresario mayores antecedentes respecto del proyecto, y entregará su Informe con el objeto de resguardar la adopción de medidas de conservación y de desarrollo sustentable de los recursos turísticos del área declarada ZOIT, con vistas a lograr una planificación integrada que permita promover las inversiones del sector privado en la ZOIT.

#### **Proyectos turísticos ubicados fuera de Zonas de Interés Turístico y fuera de los límites urbanos**

Para obtener el "Certificado de Recepción Municipal" deberán adiuntarse los siguientes documentos:

Cuando un particular solicita un Informe favorable para la Construcción, tanto el Ministerio de Agricultura (MINAGRI) como el Ministerio de Vivienda y Urbanismo (MINVU), así como el Servicio Agrícola y Ganadero (SAG), pueden solicitar a SERNATUR que acredite, a través de una carta u oficio, que esa modificación corresponde a un proyecto turístico dentro de categorías que son armónicas con la ruralidad: cabañas, camping, agroturismo, ecoturismo, turismo aventura, entre otras.

En algunos casos, el MINVU solicita esta "certificación" de modo de no generar inconsistencias entre el proyecto por el cual se solicita el IFC y la zonificación u ordenamiento establecido mediante algún tipo de instrumento de planificación territorial, como el caso del Plan Regulador Metropolitana de Santiago - PRMS - de la Región Metropolitana.

En estos casos el Informe de Sernatur debe señalar expresamente en su informe si se trata o no de proyectos turísticos.

- **»** Certificados de factibilidad técnica (luz, alcantarillado y agua potable). En caso de no disponer de factibilidad por parte de la empresa concesionaria, debe proporcionar antecedentes sobre solución particular que implementará para abastecerse de servicios básicos (luz, agua potable, y tratamiento de aguas servidas).
- **»** Solicitar en la Dirección de Obras Municipal respectiva el "Cambio de destino del inmueble" cuando el alojamiento turístico se instale en un inmueble destinado a habitación.

#### **3.3 Recepción Municipal – Recepción de la Obra**

Una vez finalizada la obra, el propietario o el supervisor de la misma, debe solicitar su recepción definitiva a la Dirección de Obras Municipales donde se verificará que se haya ejecutado conforme a los planos y especificaciones técnicas presentados al momento de solicitar el permiso de construcción.

- » Solicitud de recepción final de las obras dirigida al Director de Obras Municipales, a través de formularios entregados por el Municipio o redactado por el propio interesado.
- » Certificado de recepción de las instalaciones eléctricas emitido por la Superintendencia de Electricidad y Combustibles (SEC), previo proyecto ejecutado por un contratista autorizado y aprobado por la Superintendencia de Electricidad y Combustibles.
- » Certificado de recepción de las instalaciones de gas. Este documento es emitido por la Superintendencia de Electricidad y Combustibles, previo proyecto ejecutado por un contratista autorizado y presentado a y aprobado por la Superintendencia de Electricidad y Combustibles.
- » Certificado de dotación de servicios de agua potable y/o alcantarillado emitido por la Empresa de Servicios Sanitarios y/o el Departamento de Programas sobre el Ambiente del Servicio de Salud. Previo proyecto presentado en la Empresa de Servicios Sanitarios y/o la Oficina de Programas sobre el Ambiente del Servicio de Salud
- » Certificado de recepción de aceras, cuando corresponda, otorgado por el SERVIU.

#### **3.4. Certificado de Destino**

Este certificado se gestiona en la Dirección de Obras Municipales (DOM), del respectivo municipio, después de haber obtenido la Recepción Municipal de las Obras. Para ello se requiere llenar una solicitud en un formato preestablecido por la DOM y en la cual el interesado expresa el giro que desea ejercer (restaurante, hotel, residencial, etc.), el rol de avalúo de la propiedad, su RUT y la calidad de propietario o arrendatario del local.

Este certificado deberá ser presentado en el departamento de patentes al momento de iniciar dicha tramitación.

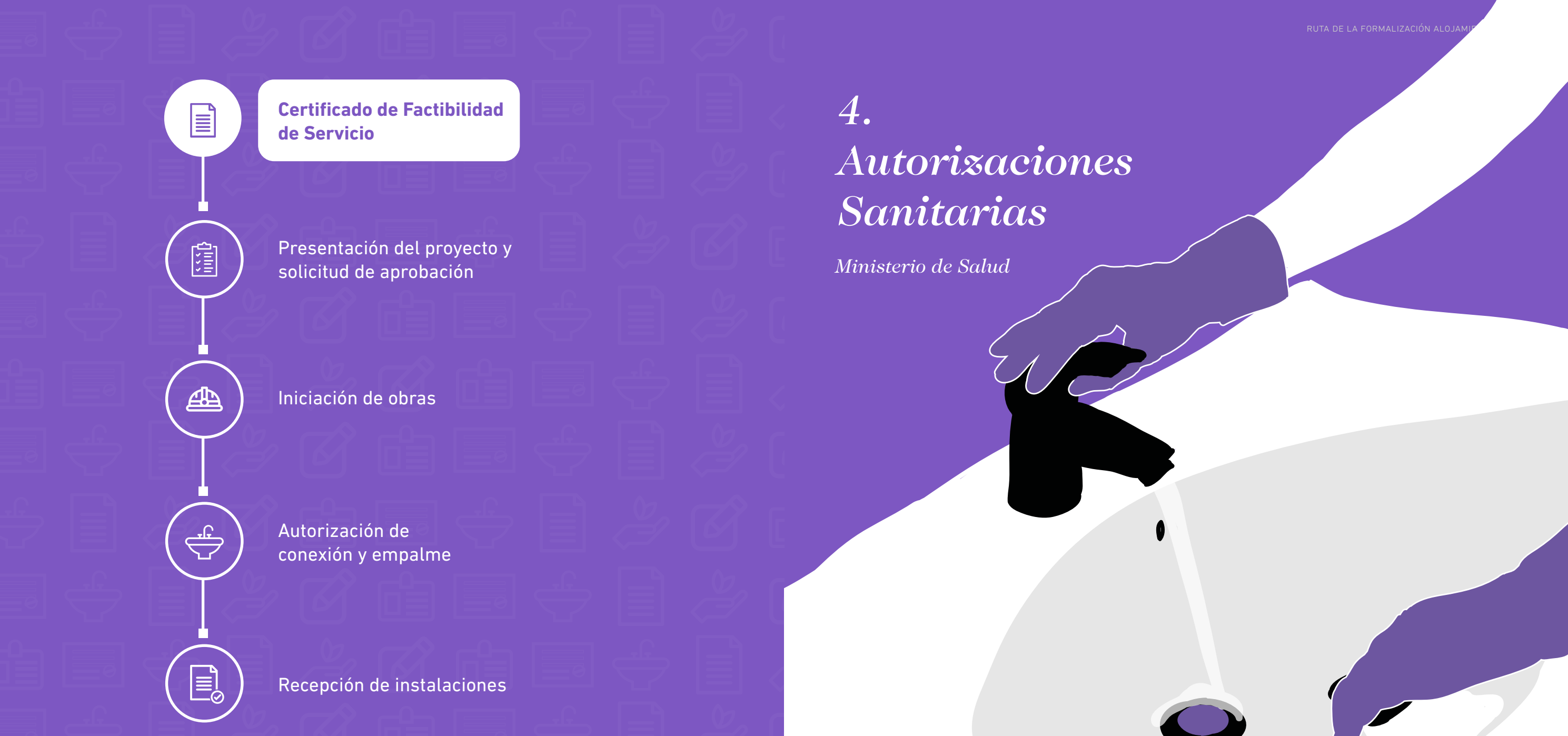

## *4. Autorizaciones Sanitarias*

*Ministerio de Salud*

#### <span id="page-27-0"></span>**4. AUTORIZACIONES SANITARIAS**

Ministerio de Salud

Este paso corresponde a los trámites que debes realizar para obtener las autorizaciones Sanitarias.

#### Para iniciar este paso, ¿sabes el por qué debes obtener autorizaciones sanitarias?

Las autorizaciones sanitarias son necesarias para el funcionamiento de un hotel o establecimiento similar, ya que tienen como propósito evaluar las características de las instalaciones y así evitar exposición a enfermedades o condiciones de seguridad inadecuadas para las personas que trabajan o son pasajeros de ellos.

Lo primero que debes saber, es que los diferentes tipos de establecimientos destinados a dar alojamiento a las personas deben cumplir con condiciones sanitarias mínimas, las cuales se encuentran establecidas y definidas en el **Decreto 194 del año 1978**, conocido como Reglamento de Hoteles y Establecimientos Similares. El Ministerio de Salud es el organismo encargado de regular estos permisos y a la vez las Secretarías Regionales Ministeriales de Salud evalúan las solicitudes, otorgando o denegando la autorización en la región correspondiente.

Según lo señalado en el párrafo anterior, las instalaciones destinadas a **alojamiento de turismo necesitan contar, como mínimo, con agua potable y alcantarillado para sus dependencias** (baños, duchas, cocinas, etc.), condiciones consideradas básicas sanitarias, y cuya obtención requiere de Autorización Sanitaria específica, por parte de la SEREMI de Salud respectiva, cuando dichos servicios no son proporcionados por una empresa sanitaria que opera bajo régimen de concesión sanitaria o por un servicio público local, como un sistema de agua potable rural.

Asimismo, posteriormente a constatar documentadamente que se cuenta con las condiciones sanitarias señaladas, el solicitante debe realizar los trámites para obtener la autorización sanitaria para funcionar como establecimiento destinados a dar alojamiento, para lo cual debe presentar en la SEREMI de Salud respectiva los documentos precisados en el artículo 3° del Reglamento de Hoteles y Establecimientos Similares.

A continuación, señalaremos cómo obtener las resoluciones sanitarias de agua potable y alcantarillado, entendiendo que estas son las resoluciones sanitarias básicas o mínimas con las que se deben contar para operar como alojamiento turístico.

Cuando el abastecimiento de agua potable y la recolección y tratamiento de aguas servidas no son proporcionados por empresas o servicios públicos, éstos deben contar con una **resolución sanitaria**. Por lo tanto, el interesado (peticionario) puede constatar que el lugar de emplazamiento del hotel cuenta con factibilidad de dotación de agua potable y de alcantarillado, pero, en caso contrario, debe presentar un proyecto a la SEREMI de Salud correspondiente para obtener la resolución sanitaria que constate la existencia de ambas condiciones.

Los proyectos de alcantarillado y/o agua potable deben ser confeccionados por profesionales con competencia en la materia (Arquitecto, Ingeniero Civil o Constructor Civil) y posteriormente presentados en la SEREMI de Salud para su evaluación y, eventualmente, aprobación. Una vez aprobado el proyecto, se procede con su construcción, cuyas obras, luego de terminadas, deben ser autorizadas por la SEREMI de Salud correspondiente, dándose por terminado el proceso con la respectiva autorización sanitaria de funcionamiento.

Actualmente, el Ministerio de Salud se encuentra implementando la plataforma MIDAS (Modernización de la Información Digital de la Autoridad Sanitaria) que, entre otras funciones, permite presentar los antecedentes en formato digital para los proyectos de abastecimiento de agua potable y se encuentra en proceso de marcha blanca el trámite para el tratamiento de las aguas servidas, el que será implementado en su totalidad el año 2020. Por lo tanto, algunos trámites para la obtención de las resoluciones sanitarias de provisión de agua potable y alcantarillado pueden realizarse de forma presencial o digital en **http://midas.minsal.cl/midas/**

El siguiente listado, indica algunos de los antecedentes que deben presentarse en la SEREMI de Salud para la evaluación de la provisión de agua potable y/o alcantarillado, cuando no se cuenta con factibilidad de una red pública:

#### **Provisión de agua potable**

- » Certificado de dominio vigente de la propiedad donde se emplazará el proyecto o documento que acredite derecho a usufructo del terreno. » Planos del proyecto que consideren (en el caso de viviendas » Certificado de dominio vigente de la propiedad donde se emplazará cada una de las partes del proyecto o documento que acredite derecho a usufructo del terreno.
- individuales, todo puede ser presentado en un solo plano):
- **›** Emplazamiento general con instalaciones aledañas, distancia a cursos de agua, distancia a fuentes de agua potable, u otras instalaciones vulnerables. En este plano se debe incluir el detalle del radio de protección de 20 m de la fuente de agua potable, en caso de que esta sea subterránea o captación en curso superficial.
- **›** Planta y elevación del sistema de producción de agua potable con detalle de cada una de sus unidades.
- **›** Redes de conducción y distribución de agua potable desde la captación hasta el arranque de agua potable.
- **›** Plano de instalación domiciliaria de agua potable.
- **›** Plano de curvas de nivel del área de emplazamiento
- » Análisis de la calidad del agua de la fuente (agua cruda), de a lo más un año de antigüedad, considerando elementos esenciales, no esenciales y parámetros organolépticos, según lo establecido en el D.S. 735 de 1969 del MINSAL.
- » Memoria descriptiva del proyecto con las especificaciones técnicas del sistema de provisión de agua potable
- » Ficha técnica del reactivo de cloro para la desinfección.
- » Certificado de factibilidad de la empresa sanitaria en caso de encontrarse dentro o cerca de la zona de concesión de una empresa sanitaria.

#### **Alcantarillado**

- » Autorización de Asociación de Canalistas (en el caso) para descarga a canales de riego, que especifique:
- **›** Nombre del canal de descarga
- **›** Caudal de descarga autorizado
- **›** Período autorizado para la descarga
- **›** Punto georreferenciado autorizado para la descarga
- » Servidumbres de paso para las obras del proyecto que ocuparán terrenos de terceros.
- » Planos del proyecto que consideren: (en el caso de viviendas individuales, el proyecto puede ser presentado en un solo plano):
- **›** Emplazamiento general del sistema de tratamiento especificando instalaciones aledañas, distancia a cursos de agua, distancia a fuentes de agua potable, u otras instalaciones vulnerables.
- **›** Planta y elevación del sistema de tratamiento y evacuación de aguas servidas, con detalle de cada una de las unidades de tratamiento y equipamiento.
- **›** Redes de recolección de aguas servidas desde los artefactos sanitaros hasta el sistema de tratamiento
- **›** Redes de recolección de aguas servidas desde las uniones domiciliarias de los inmuebles hasta el sistema de tratamiento
- **›** Plano de curvas de nivel del área de emplazamiento
- » Memoria de cálculo detallada del sistema de tratamiento
- » Memoria descriptiva del proyecto con las especificaciones técnicas del sistema de recolección, tratamiento y disposición final de aguas servidas.
- » Resolución de Calificación Ambiental, si el proyecto atiende o atenderá al año de previsión una población igual o mayor a 2.500 habitantes.

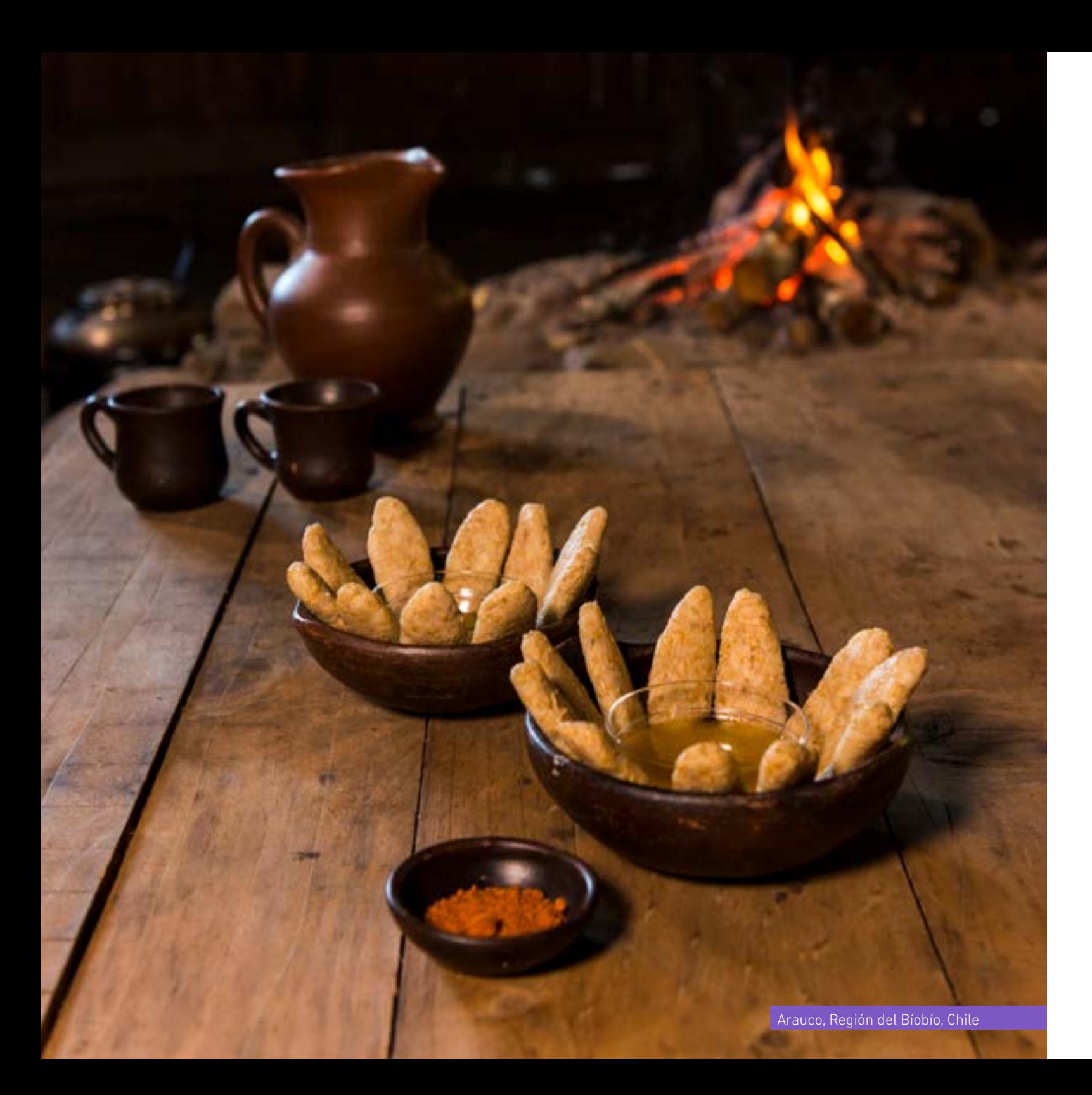

En resumen, si el establecimiento cuenta con factibilidad de conexión a red pública debes realizar las gestiones en las oficinas que proporciona el servicio para obtener un documento que evidencie la prestación de los servicios. En caso contrario, un proyectista idóneo y registrado en la SEREMI de Salud debe presentar los antecedentes para la obtención de la Resolución Sanitaria de provisión de agua potable y/o alcantarillado.

Ahora continuaremos con otras informaciones para la obtención de Resoluciones Sanitarias para los establecimientos de alojamiento turístico.

Todos los establecimientos de alojamiento turístico (Hoteles, moteles, apart-hotel, hosterías, residenciales y establecimientos similares, dispongan o no de servicios de alimentación) deben solicitar autorización sanitaria, de acuerdo con el Decreto N°194, para lo cual deben presentar, a lo menos, los siguientes antecedentes:

- » Solicitud dirigida a la SEREMI de Salud, indicando nombre del propietario y del representante legal; nombre del administrador; nombre del establecimiento; ubicación, tipo de establecimiento, servicio que prestará a los usuarios, número de habitaciones, número de salas de baños o de servicios higiénicos.
- » Condición de propietario o de arrendatario o de arrendatario del inmueble, y, en este último caso, contrato de arrendamiento (certificado de dominio vigente, contrato de arrendamiento, título de propiedad, otros).
- » Plano de ubicación del establecimiento.
- » Planos del edificio y del establecimiento en particular.
- » Antecedentes de provisión de agua potable y alcantarillado.

#### Además, por razones de seguridad se solicitan los **certificados de instalación eléctrica y gas.**

Tal como se indicó anteriormente, el establecimiento de alojamiento deberá cumplir todas las disposiciones establecidas en el Decreto N°194, que incluye diversas temáticas sanitarias como condiciones generales del establecimiento, manejo de residuos, control de vectores y disponibilidad de baños.

La resolución sanitaria podrá incluir los aspectos sanitarios señalados en el párrafo anterior, especialmente lo relacionado al manejo de residuos, el que, eventualmente, podría requerir una autorización específica.

#### <span id="page-29-0"></span>Sala de almacenamiento de residuos:

En los establecimientos de alojamiento turísticos, la acumulación de residuos debe ser autorizada por la SEREMI de Salud respectiva.

#### Autorización Sanitaria para elaboración y expendio de alimentos:

Aquellos alojamientos que consideran elaboración y expendio de alimentos deben cumplir con los requisitos dispuestos en el Decreto Supremo 977/96 "Reglamento Sanitario de los Alimentos para obtener Autorización Sanitaria".

#### Autorización Sanitaria para Elaboración de Alimentos con consumo:

Instalaciones en donde se pueden consumir los alimentos que se elaboran en el mismo establecimiento, contando para esto con sectores de comedores para el público y además contar con servicios higiénicos para el público, separados por sexo. Tales como, fuentes de soda, restaurantes, asadurías de aves, casinos y clubes sociales.

#### **¿A quién va dirigido?**

A personas naturales o jurídicas que deseen instalar o modificar un establecimiento de alimentos.

#### **¿Qué necesito para hacer el trámite?**

Ingresar solicitud una vez que su instalación esté totalmente habilitada de acuerdo a requisitos reglamentarios y aportar los siguientes antecedentes:

- » Autorización municipal de acuerdo al plano regulador
- » Comprobante de pago de agua potable de red pública o resolución de la obra de agua potable particular.
- » Comprobante de pago de sistema de alcantarillado público o resolución de la obra de alcantarillado particular
- » Croquis o memoria técnica de los sistemas de eliminación de calor, olor o vapor y sistema de frio según corresponda
- » Descripción general de los procesos de elaboración
- » Plano o croquis de planta e instalaciones sanitarias a escala.
- » Sistema de control de calidad sanitaria con que contará
- » Sistema de eliminación de desechos
- » Listado de materias primas que empleará
- » Listado de tipo/s de alimento/s que elaborará

#### Otras autorizaciones sanitarias asociadas a los establecimientos de alojamiento:

#### **¿Qué vigencia tiene la resolución sanitaria?**

 Válida por tres años contados desde su otorgamiento y se entenderá automáticamente prorrogada por períodos iguales y sucesivos a menos que el propietario o representante legal comunique su voluntad de no continuar sus actividades antes del vencimiento del término original o de sus prórrogas.

Los establecimientos de alojamiento cuentan, en ocasiones, con servicios e infraestructura, como piscinas o, también, demás en ellos trabajan personas que deben realizar sus labores con condiciones sanitarias mínimas. En esos casos, se debe cumplir el Reglamento de Piscinas de Uso Público y el Reglamento Sobre Condiciones Sanitarias y Ambientales Básicas en los Lugares de Trabajo, respectivamente. La Seremi de Salud tiene la facultad de fiscalizar el cumplimiento de la legislación vigente, inspeccionando el establecimiento, por lo tanto, debe estar completamente habilitado, con las condiciones sanitarias señaladas anteriormente y que se encuentran establecidas en la reglamentación precisada.

El plazo de revisión de los antecedentes es de 30 días hábiles, una vez que se reciben todos los documentos solicitados en la SEREMI de Salud. El costo del trámite depende de la autorización específica, cuyos valores se establecen a través de resolución que se reajustan anualmente.

#### Control e inspección del establecimiento:

En el proceso de instalación y formalización de las obras sanitarias que correspondan, una vez terminadas las obras, el peticionario debe informar a la SEREMI de Salud para que, en caso de que sean concordantes con el proyecto aprobado inicialmente, se autoricen.

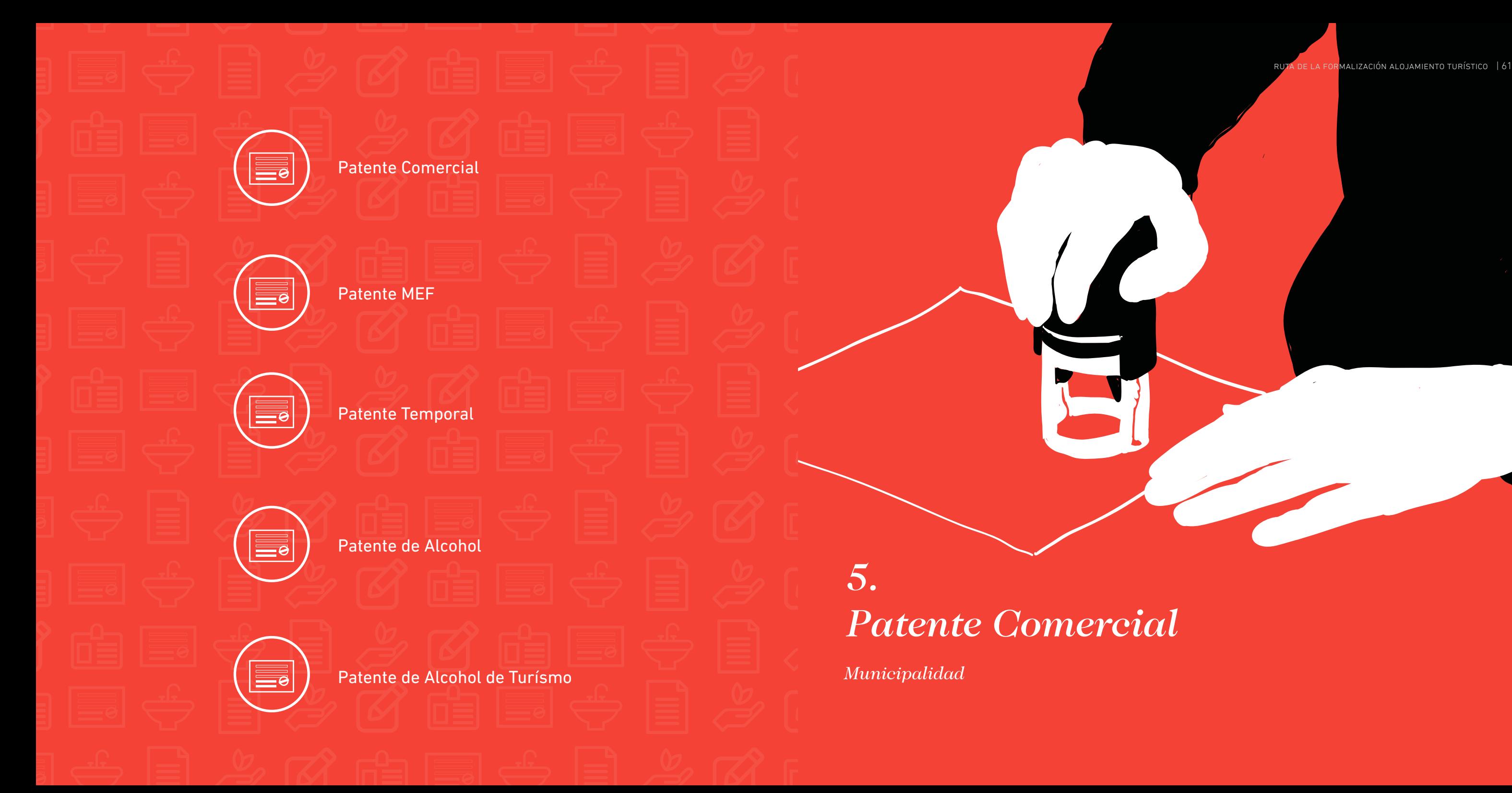

#### <span id="page-31-0"></span>**5. PATENTE COMERCIAL Municipalidad**

¡Ya tienes todos los permisos!, ahora continuaremos la ruta en la Municipalidad correspondiente al lugar donde se encuentra tu alojamiento turístico para obtener la Patente Comercial.

#### **¿Cómo debo iniciar el trámite para la obtención de Patente?**

Lo primero que debes hacer es acercarte al Municipio respectivo donde se encuentra el Alojamiento Turístico para solicitar los formularios necesarios de completar con la solicitud e información requerida. Esto debes hacerlo en la sección o unidad de Rentas Municipales.

Al existir varios tipos de patentes, es el municipio quien te podrá orientar de mejor manera, señalando cuales son los antecedentes que corresponde que adjuntes y presentes en la solicitud.

De forma general, te podemos indicar los siguientes antecedentes:

- **»** Cédula de Identidad,
- **»** Iniciación de Actividades,
- **»** Copias de la Escritura,
- **»** Acreditación de la Propiedad de la Edificación o Contrato de Arriendo,
- **»** Resolución Sanitaria,
- **»** Informe de antecedentes para el caso de patente de alcoholes,
- **»** Autorización del Servicio de Salud, entre otros.

Según el giro del establecimiento, deberá obtener la Patente que otorga la Municipalidad correspondiente, la que puede ser una o más de las siguientes: Comercial, temporal, de alcoholes, de turismo de alcoholes o de microempresa familiar.

#### **Patente Comercial**

Es el permiso necesario para emprender cualquier actividad comercial que necesita un local fijo y lo otorga el Departamento de Patentes de la Municipalidad de la comuna donde se instalará tu alojamiento turístico.

Para ello debes llenar un formulario de solicitud entregado por la misma repartición y adjuntar los siguientes documentos:

- **»** Certificado de destino extendido por la Dirección de Obras Municipales, a petición del interesado según formulario expresamente diseñado para tales efectos y para lo cual se requiere estar en posesión del permiso de edificación y la recepción municipal del inmueble. En este documento el municipio autoriza el destino de la edificación (hotel, discoteca, restaurante residencial etc.)
- **»** Recibo de iniciación de actividades indicando capital inicial. Este documento es extendido por el Servicio de Impuestos Internos.
- **»** Acreditación de la propiedad de la edificación o contrato de arriendo.
- **»** Escritura de constitución de la sociedad o fotocopia del extracto, en el caso de que el propietario sea una persona jurídica.
- **»** Resolución sanitaria otorgada por el Servicio de Salud.
- **»** Declaración de letreros de publicidad.

La Dirección de Rentas o de Patentes Municipal emite un informe de forma interna a la Dirección de Obras, consultando si la propiedad se encuentra con permiso y recepción municipal y cualquier otra materia de tipo legal que deba cumplir según normativas y leyes vigentes.

Posteriormente, un inspector municipal visita la construcción para verificar en terreno que el local cumpla según lo establecido por la ley de rentas y patentes (extintores, luces de emergencia, salidas de emergencia, etc.). Entonces, se emite un informe de la Dirección de Obras a patente (de forma interna), indicando si cumple o no cumple.

#### **Patente Microempresa Familiar MEF**

La MEF es una patente municipal "simplificada" para las empresas que cumplan con los requisitos consignados por la ley MEF (Ley 19.749) y si es que la propiedad cuenta con recepción definitiva. Esta patente exime a estas empresas de algunos requisitos tales como el Certificado de Informaciones Previas, el Certificado de Zonificación o el Informe Sanitario.

Documentos para presentar:

- **»** Fotocopia de Cédula de Identidad.
- **»** Documento que acredite que es legítimo ocupante de la vivienda en que se desarrolla la actividad empresarial.
- **»** El monto del capital propio inicial destinado a la microempresa.
- **»** Indicar el tipo de actividad económica que constituye su giro y que se desarrollará en la casa habitación. El giro está asociado al código establecido por las actividades codificadas en el SII, que puedes revisar en [http://www.sii.cl/ayudas/ayudas\\_por\\_servicios/1956](http://www.sii.cl/ayudas/ayudas_por_servicios/1956-codigos-1959.html  ) [codigos-1959.html](http://www.sii.cl/ayudas/ayudas_por_servicios/1956-codigos-1959.html  )
- **»** Resolución sanitaria acorde al tipo de actividad a desarrollar.

Este trámite se inicia en el Departamento de Rentas y Patentes, donde verifican si cumple con los requisitos exigidos por la Ley MEF y si la propiedad cuenta con recepción definitiva. Si no se cumple con los requisitos exigidos por la Ley MEF, el trámite se termina en ese momento, en caso contrario se continúa con el procedimiento. El municipio entrega al microempresario: **»** Copia 2 y 3 del formulario de inscripción y de la declaración jurada. **»** Patente Municipal

El formulario es proporcionado por la municipalidad y en él se individualiza al microempresario y a la microempresa familiar. El funcionario municipal, en conjunto con el contribuyente procede a la confección del formulario de inscripción y de la declaración jurada en la cual el microempresario familiar asegura cumplir con los requisitos para ser considerado como tal y se hace responsable de la veracidad de la información entregada.

- Se solicitan datos generales tales como:
- **»** Nombre completo
- **»** RUT y domicilio del microempresario.
- **»** Giro o actividad a desarrollar.
- **»** Autorizaciones emitidas por otros organismos y que se adjuntan al formulario de inscripción.

El funcionario verifica Formulario de inscripción y Cédula Nacional de Identidad, conforme, firma el documento.

Costo de este tramite corresponde al valor de la Patente Comercial.

<span id="page-32-0"></span>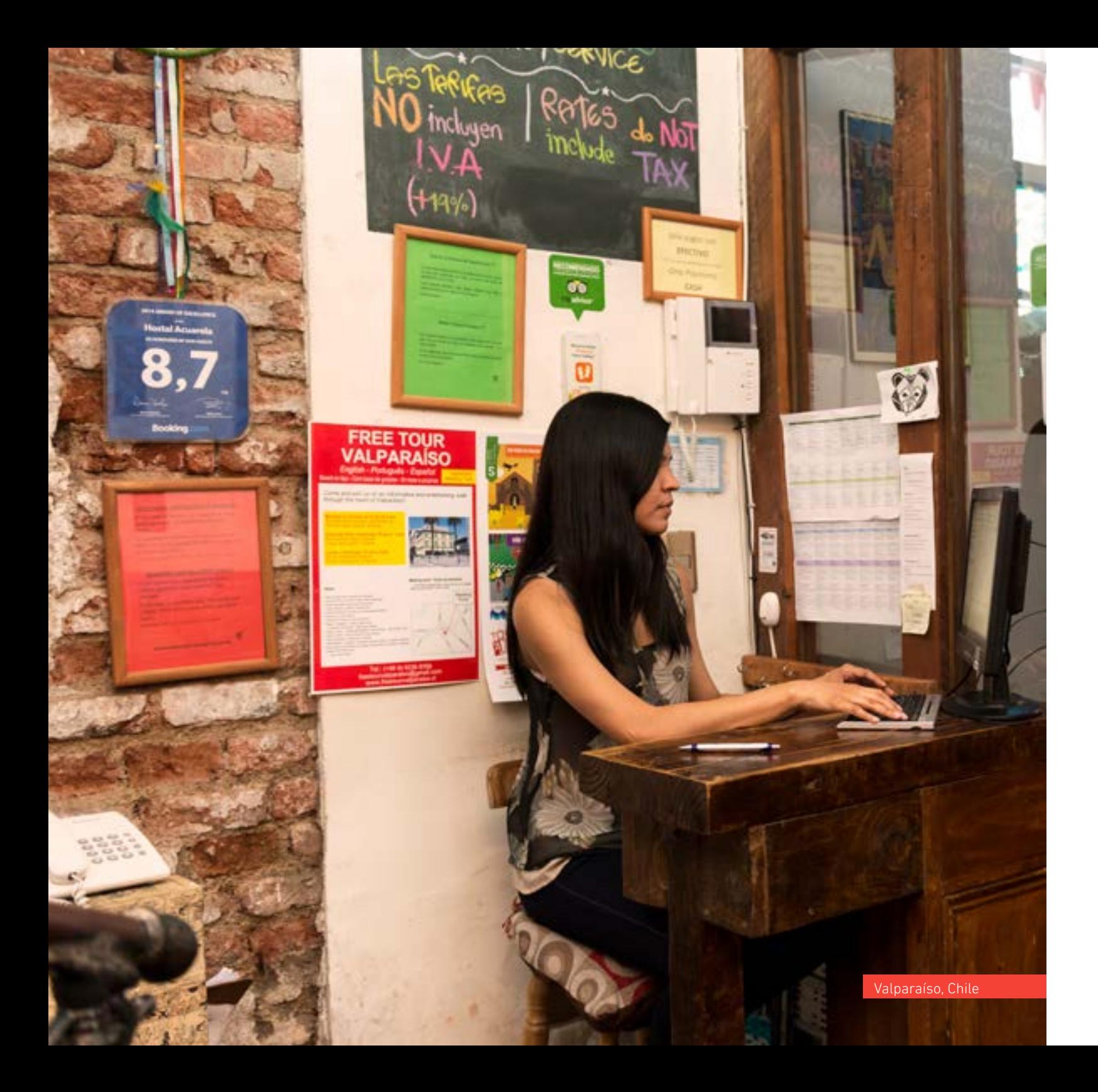

#### **Patente Temporal**

El valor de la patente por el periodo en que se otorguen cada año o temporada, será del 50% del valor de la patente ordinaria.

#### **Patente de Alcohol**

Es la patente que autoriza y cobra la Municipalidad a toda actividad lucrativa secundaria o terciaria de índole alcohol.

La Patente Temporal es aquella que se entrega en las comunas que cuentan con balnearios o lugares de turismo, donde las municipalidades pueden otorgar patentes temporales, hasta por cuatro meses, para el funcionamiento de negocios o actividades gravadas conforme al artículo 23 del DL 3063 de 1979, sobre rentas municipales, incluidas las de expendio de bebidas alcohólicas. Esta patente es una modalidad especial para la actividad turística que se encuentra establecida en el art. 140 de la Ley N° 17.105. Es una patente de alcoholes que otorgan las Municipalidades a los hoteles, apart hoteles, moteles, hosterías o restaurantes, que hayan sido declarados "necesarios para el turismo" por el Presidente de la República, previo informe favorable del Departamento de Defensa de la Ley de Alcoholes y del Servicio Nacional de Turismo.

Permite que un establecimiento con expendio de bebidas alcohólicas funcione de acuerdo con las disposiciones legales y está sujeta a una contribución de Patente Municipal.

Para obtener esta patente, además de los antecedentes solicitados para la Patente Comercial, deberás adjuntar:

- **»** Declaración jurada notarial de no afectarle prohibiciones al Art. 166 de la Ley de Alcoholes.
- **»** Informe de antecedentes, emitido por el Gabinete de Identificación.

#### **Patente de Alcohol de Turismo**

El Presidente de la República determinará los balnearios o lugares de turismo en que se podrá otorgar esta clase de patentes para el expendio de bebidas alcohólicas. La tramitación correspondiente se efectúa en la Municipalidad que corresponda, luego ésta enviará los antecedentes al Ministerio del Interior el cual, después de obtenidos los informes respectivos, dicta una resolución firmada por orden del Presidente de la República, declarando al establecimiento como "necesario para el turismo".

> Para solicitar una patente de turismo de alcoholes se deben acompañar los siguientes documentos:

- **»** Solicitud de parte del empresario para acceder a una Patente de Turismo
- **»** RUT del contribuyente. En caso de sociedad de responsabilidad limitada, acompañar los de cada socio.
- **»** Si no consta, declaración de inicio de actividades y declaración de capital ante el Servicio de Impuestos Internos.
- **»** Informe favorable de Dirección de Obras de la Municipalidad respectiva.
- **»** Autorización del Servicio de Salud para funcionar.
- **»** Certificado de antecedentes de él o los propietarios.
- **»** Declaración jurada ante Notario de que no le afectan prohibiciones o inhabilidades del art. 166 de Ley 17.105.
- **»** Certificados de Juzgados del Crimen de que al establecimiento no le afectan medidas de clausura u otras según Ley 17.105.
- **»** Informe Defensa de Alcoholes (Consejo de Defensa del Estado) respectivo. Si no se acompaña lo solicitará el Ministerio del Interior.
- **»** Informe de SERNATUR local. Si no se acompaña lo pedirá expresamente el Ministerio del Interior.
- **»** En caso de Sociedad de Responsabilidad Limitada, Copia de Escritura de Constitución de la Sociedad autorizada por Notario.
- **»** Si es Sociedad Anónima Cerrada o Sociedad de hecho, Copia de escritura de Constitución de la Sociedad.

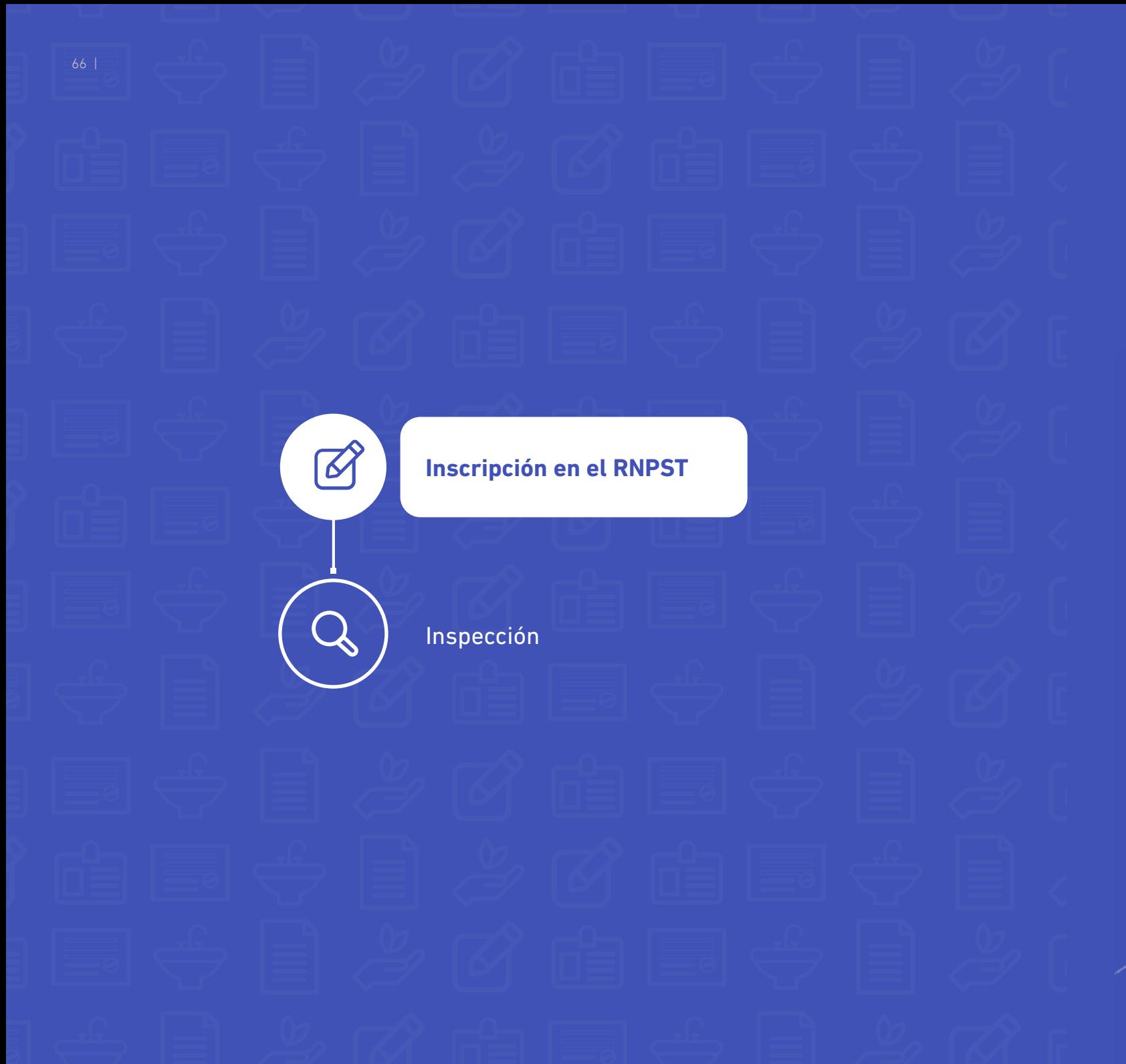

*6. Inscripción en el Registro Nacional de Prestadores de Servicios Turísticos*

*Servicio Nacional de Turismo*

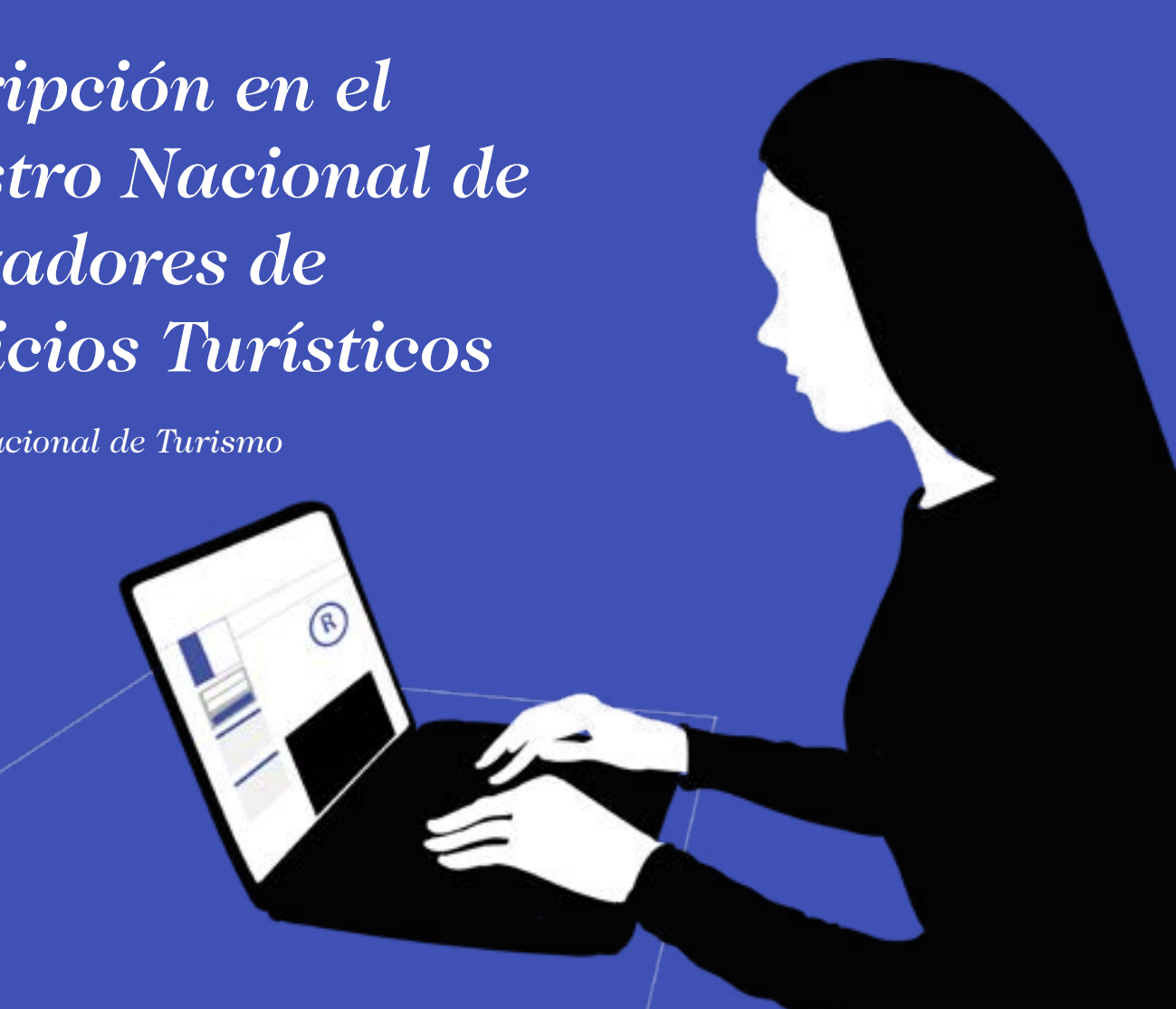

## <span id="page-34-0"></span>**6. INSCRIPCIÓN EN EL REGISTRO NACIONAL DE PRESTADORES DE SERVICIOS TURÍSTICOS (RNPST) Servicio Nacional de Turismo**

El Registro es una herramienta que permite identificar y visibilizar oficialmente los servicios turísticos formales que comercializan en nuestro país, con el objetivo de contar con una oferta turística diferenciada según el tipo y la clase que corresponda, de acuerdo con las definiciones establecidas en la ley N°20.423/2010 y el reglamento (Decreto N°19/2018).

El registro es obligatorio para los servicios de Alojamiento Turístico y Actividades de Turismo Aventura, y voluntario para el resto de los prestadores de servicios.

Las empresas que conforman el Registro Nacional de Prestadores de Servicios Turísticos son formales, que cumplen con la normativa vigente, lo cual otorga mayor seguridad a los turistas en cuanto al cumplimiento de los derechos de los consumidores.

Puedes revisar más información en [http://registro.sernatur.cl/](http://registro.sernatur.cl/index.php  ) [index.php](http://registro.sernatur.cl/index.php  ) 

#### **¿Qué necesito para inscribirme en el Registro Nacional de Prestadores de Servicios Turísticos de SERNATUR?**

Como prestador de servicios turísticos del Tipo Alojamiento Turístico deberás adjuntar la siguiente documentación:

- **»** Copia del Rol Único Tributario o Cédula de Identidad del prestador;
- **»** Copia electrónica de la carpeta tributaria del prestador dispuesta por el Servicio de Impuestos Internos.
- **»** En el caso de ser persona jurídica, deberá adjuntar copia del documento en que conste la personería del representante legal vigente a la fecha de la inscripción, y de su cédula de identidad.
- **»** Copia de la patente comercial definitiva o provisoria, con giro acorde a la actividad, o bien documento en que conste la exención de patente emitido por el municipio correspondiente al domicilio del servicio.

#### **¿Dónde debo presentar estos antecedentes?**

Para iniciar los pasos del registro tendrás que crear una cuenta para ser usuario y contar con la contraseña.

De manera sencilla deberás seguir estos pasos:

 Todos estos antecedentes debes adjuntarlos en la página de registro del Servicio Nacional de Turismo. [http://registro.sernatur.cl/index.php](http://registro.sernatur.cl/index.php  )  Luego de cargar toda la documentación, dentro de un plazo de cinco días deberás esperar respuesta desde Sernatur, en la cual se te comunica vía correo electrónico, que tu inscripción en el Registro ha sido exitosa, asignándote un número de registro.

- **1.** Ingresa a<http://registro.sernatur.cl/index.php>
- **2.** Selecciona el Tipo de Empresa a registrar (Persona Natural o Persona Jurídica)
- **3.** Selecciona el Tipo de Servicio a Registrar (Alojamiento Turístico)
- **4.** Autoclasificación, si eres Hotel, Apart-Hotel, Residencial, Camping o Recinto de Campamento, Hostel o Albergue (Refugio), Bed and Breakfast, alojamiento familiar u hospedaje rural, Cabañas, Centro de Turismo de Naturaleza o Lodge, Complejo Turístico o Resort, Departamentos Turísticos y/o Ejecutivos, Estancia o Hacienda, Hostería, Termas, Hotel Boutique y Hostal.
- **5.** Ingreso de Datos del Prestador y datos de la empresa
- **6.** Cargar documentación requerida en formato digital
- **»** Copia del Rol Único Tributario o Cédula de Identidad del prestador;
- **»** Copia electrónica de la carpeta tributaria del prestador dispuesta por el Servicio de Impuestos Internos.
- **»** En el caso de ser persona jurídica, deberá adjuntar copia del documento en que conste la personería del representante legal vigente a la fecha de la inscripción, y de su cédula de identidad.
- **»** Copia de la patente comercial definitiva o provisoria, con giro acorde a la actividad, o bien documento en que conste la exención de patente emitido por el municipio correspondiente al domicilio del servicio. **»** Que la clase de alojamiento turístico que registraste sea la correcta **»** Que realices una correcta publicidad de tus servicios **»** Que publiques las tarifas de los servicios, (en pesos chilenos incluido los impuestos)

Listo, ¡ya estás registrado el Registro Nacional de Prestadores de Servicios Turísticos - RNPST de Sernatur!, entonces ya eres parte de la oferta formal

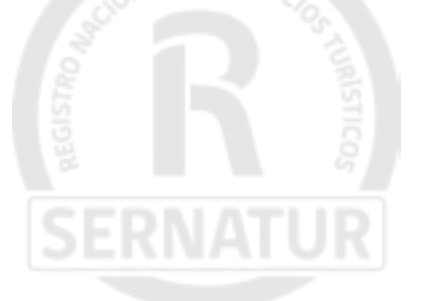

#### **INSPECCIÓN**

#### **Recuerda que los servicios de alojamiento turístico deben pasar por un proceso de inspección, de acuerdo con la normativa vigente.**

Para concretar este proceso, serás contactado por un Inspector o Inspectora del Servicio Nacional de Turismo, quien agendará una visita a tu establecimiento y donde verificará:

**»** Que el servicio efectivamente corresponda a un alojamiento turístico

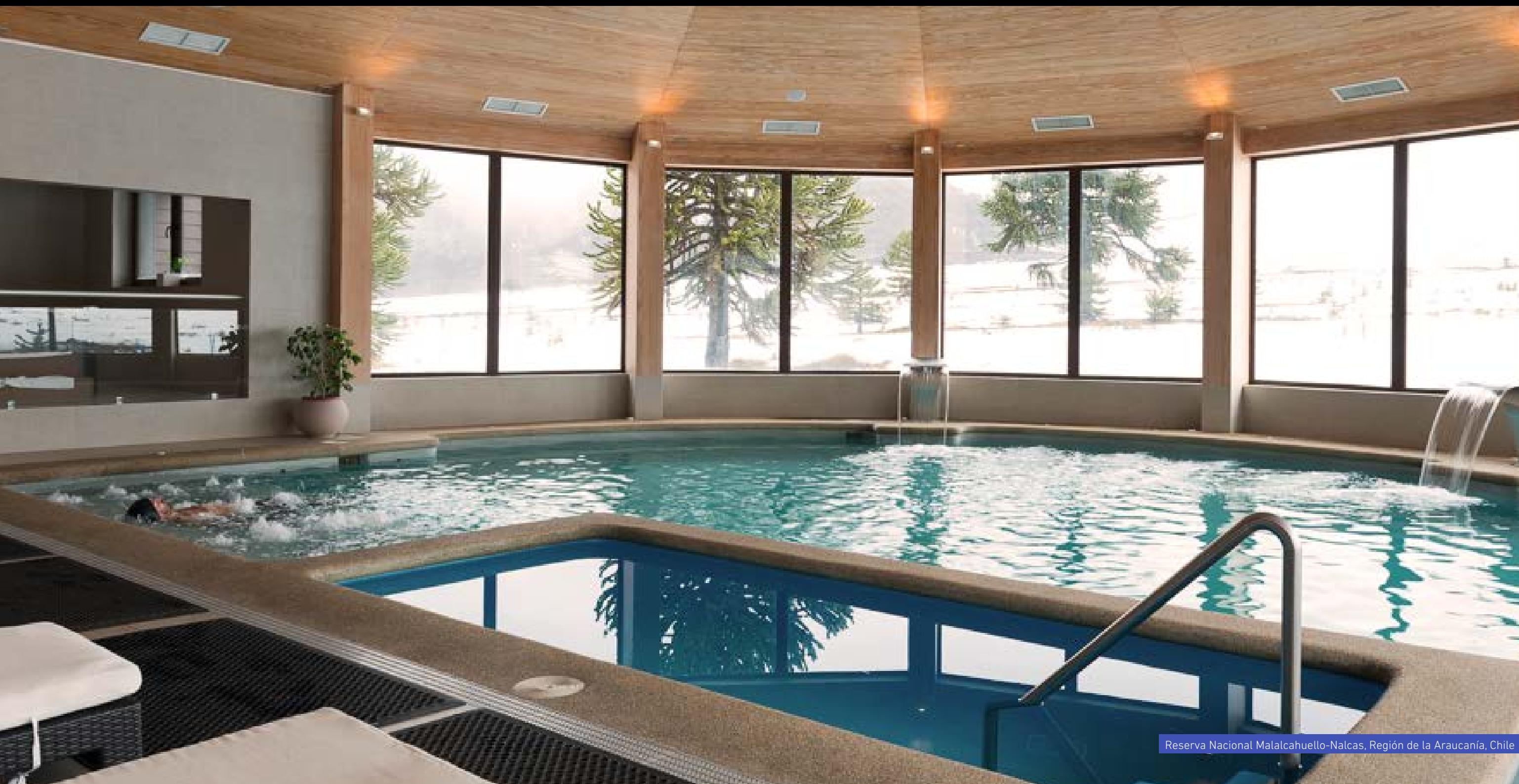

Reserva Nacional Malalcahuello-Nalcas, Región de la Araucanía, Chile

 $\overline{\phantom{0}}$ 

diad.

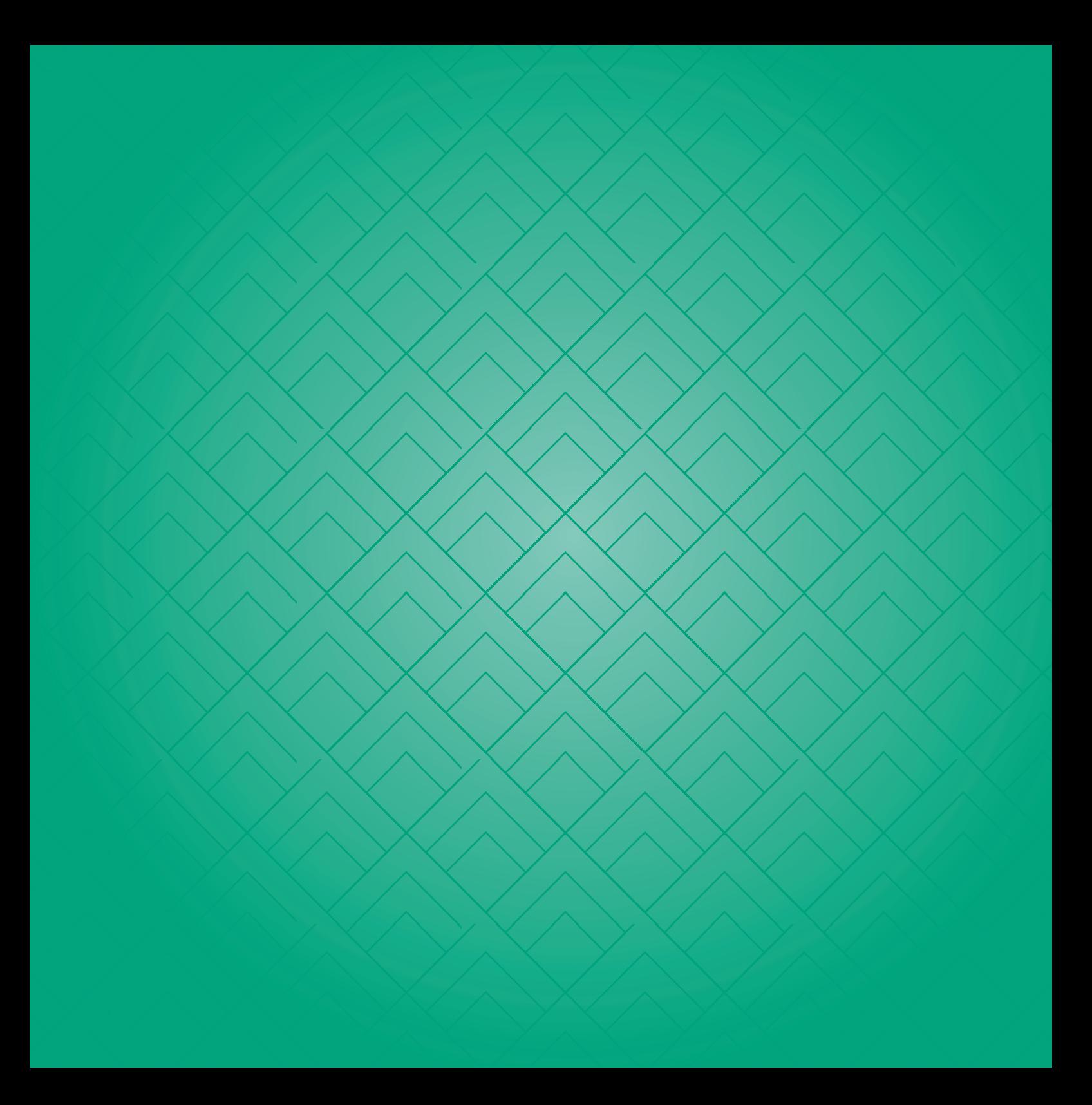